www.waitingforfriday.com - FHT Library automatic testing (ATmega328P Arduino Uno Board) - (c)2013 Simon Inns FHT library version 1\_2

Running automated testing: WFF\_FHT Test: Pure sine wave with frequency = 2500 Hz and amplitude of +-16383 FHT\_LEN = 128, N\_DB = 64

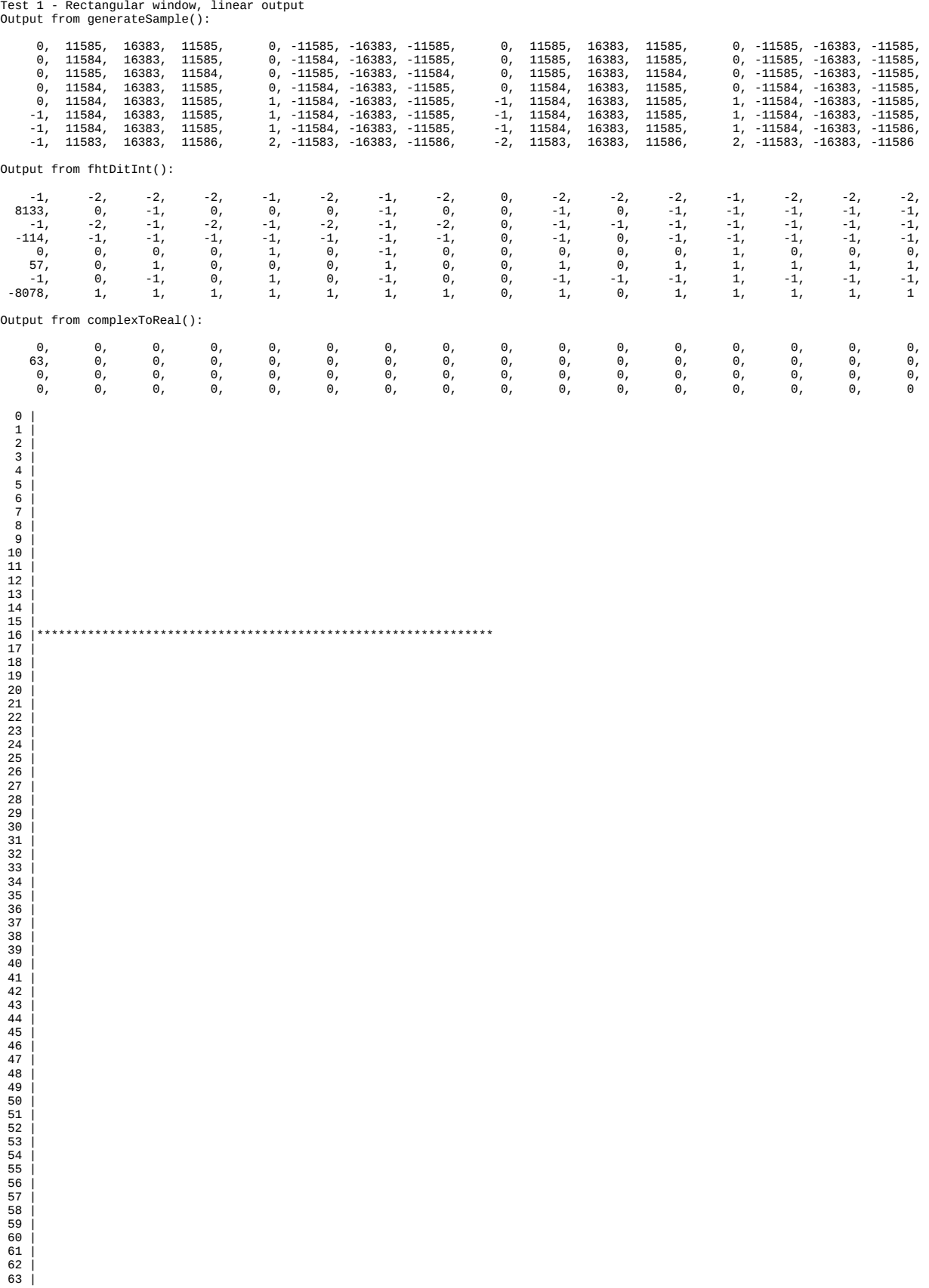

Test 2 - Rectangular window, decibel output Output from generateSample():

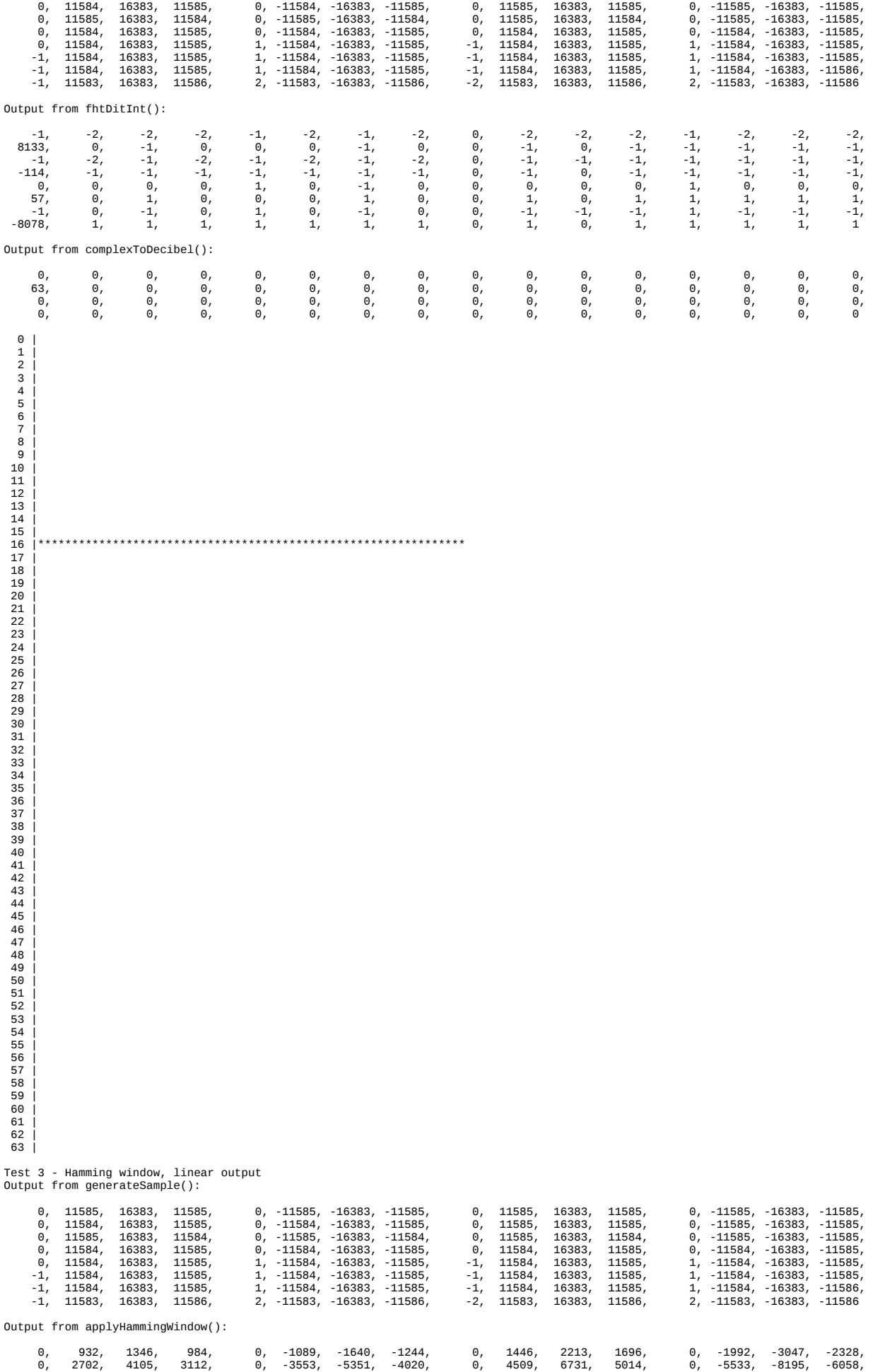

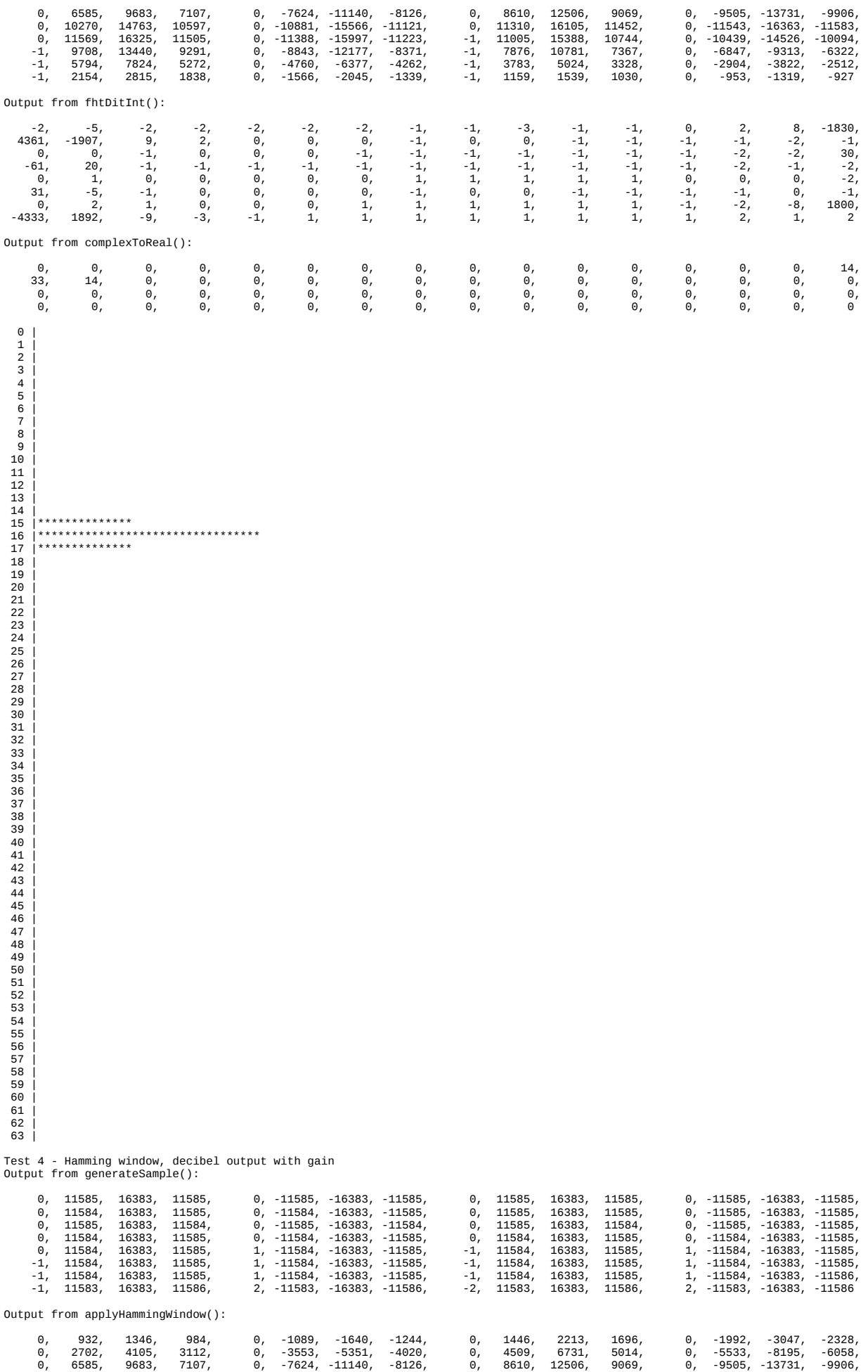

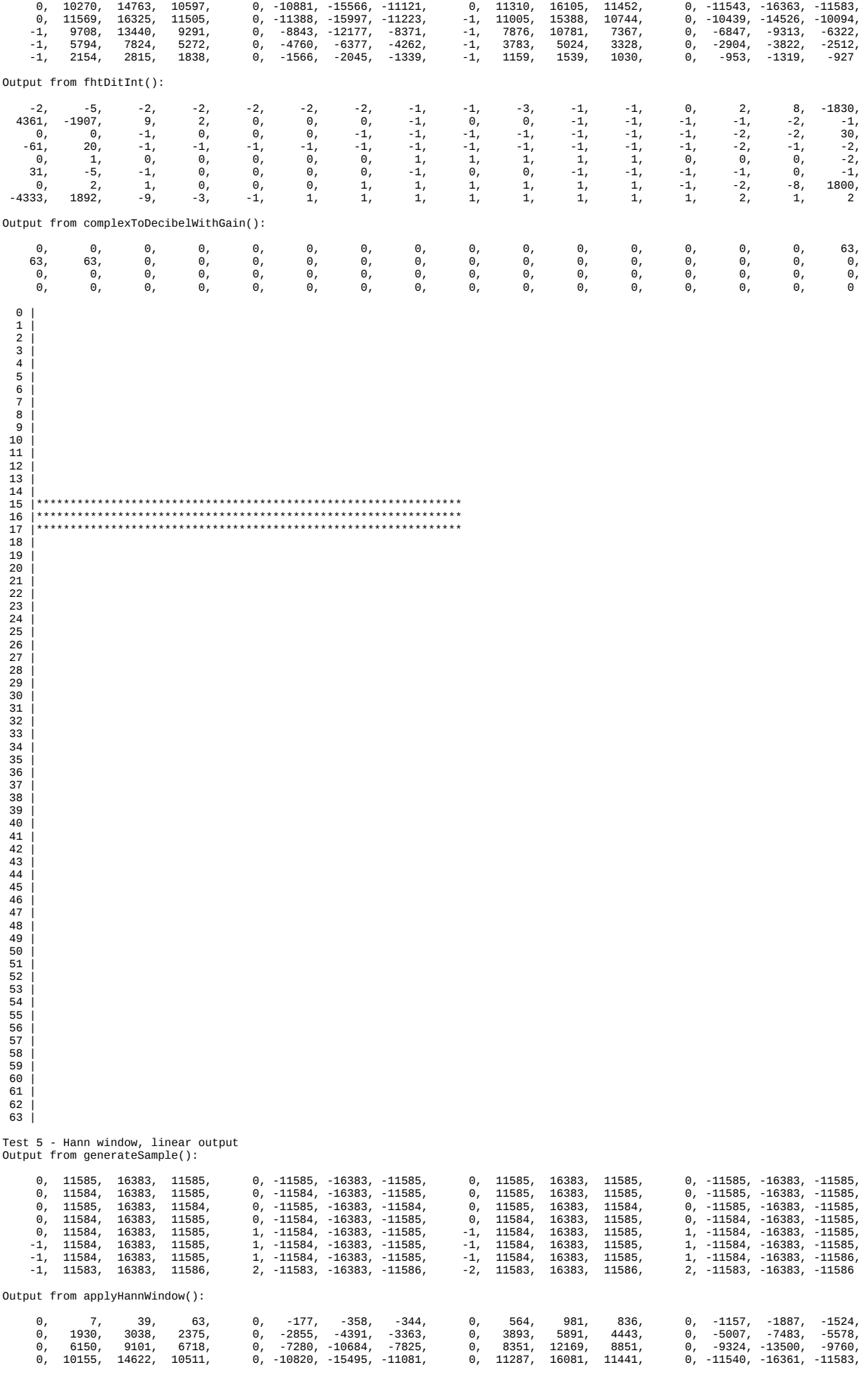

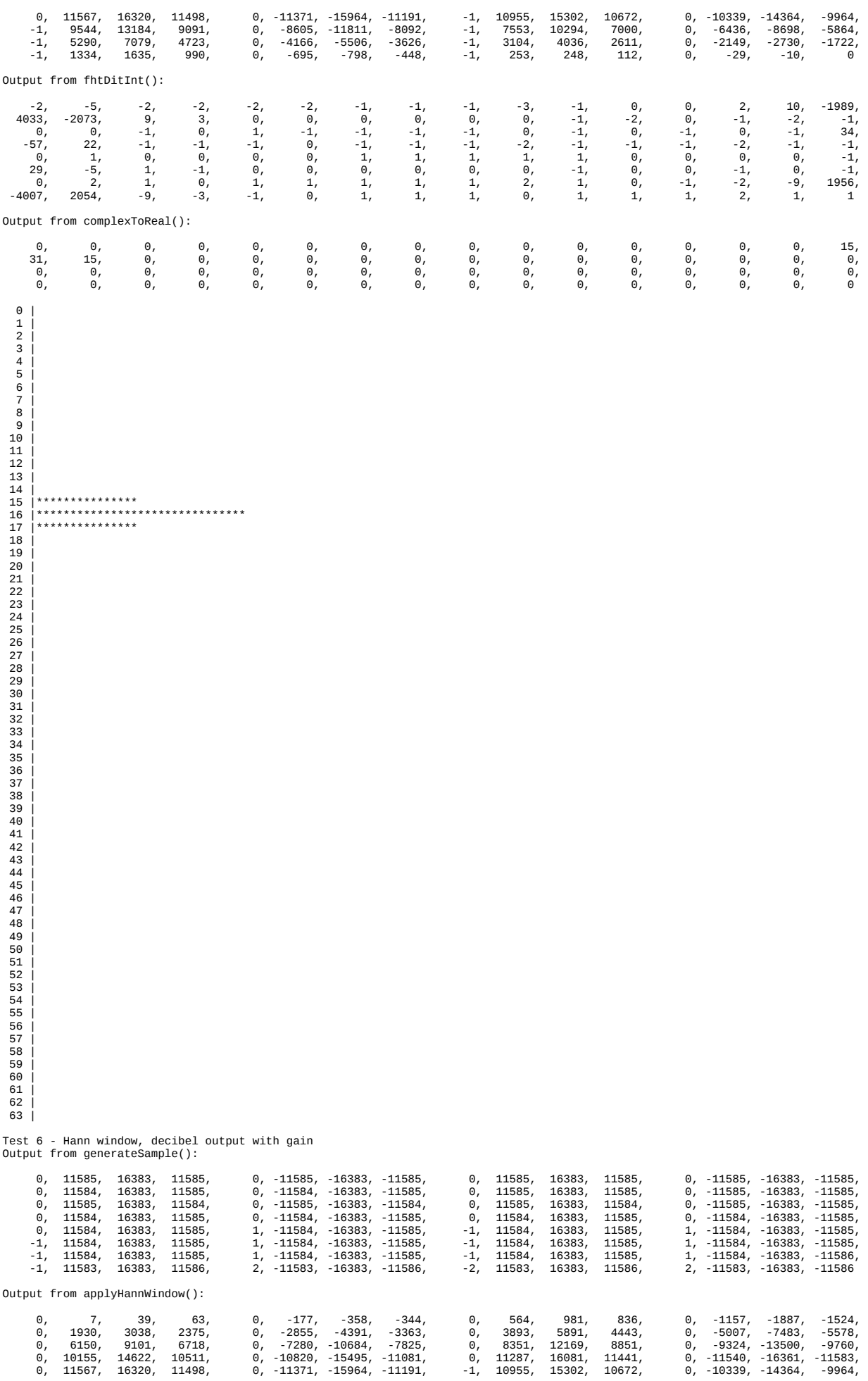

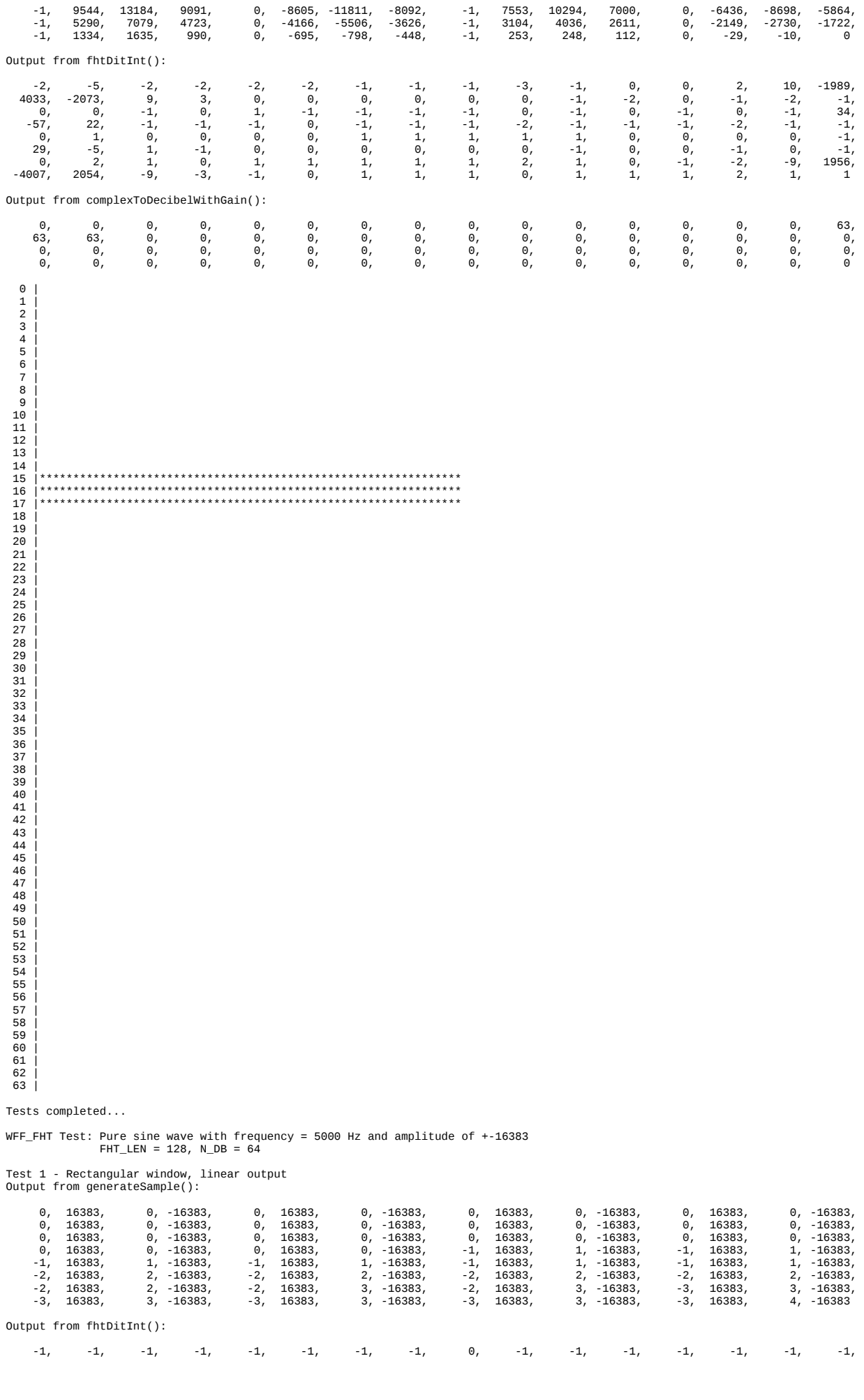

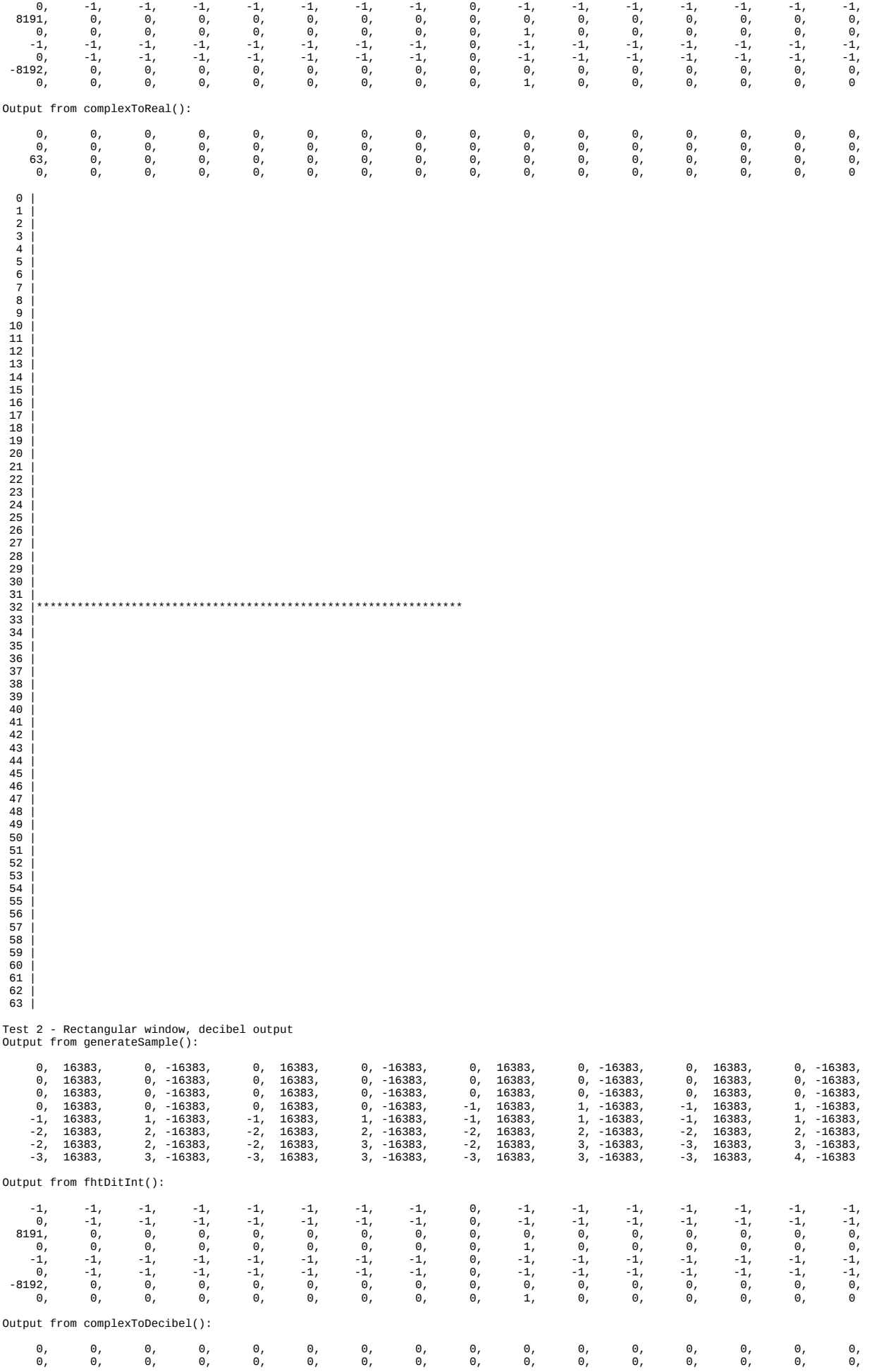

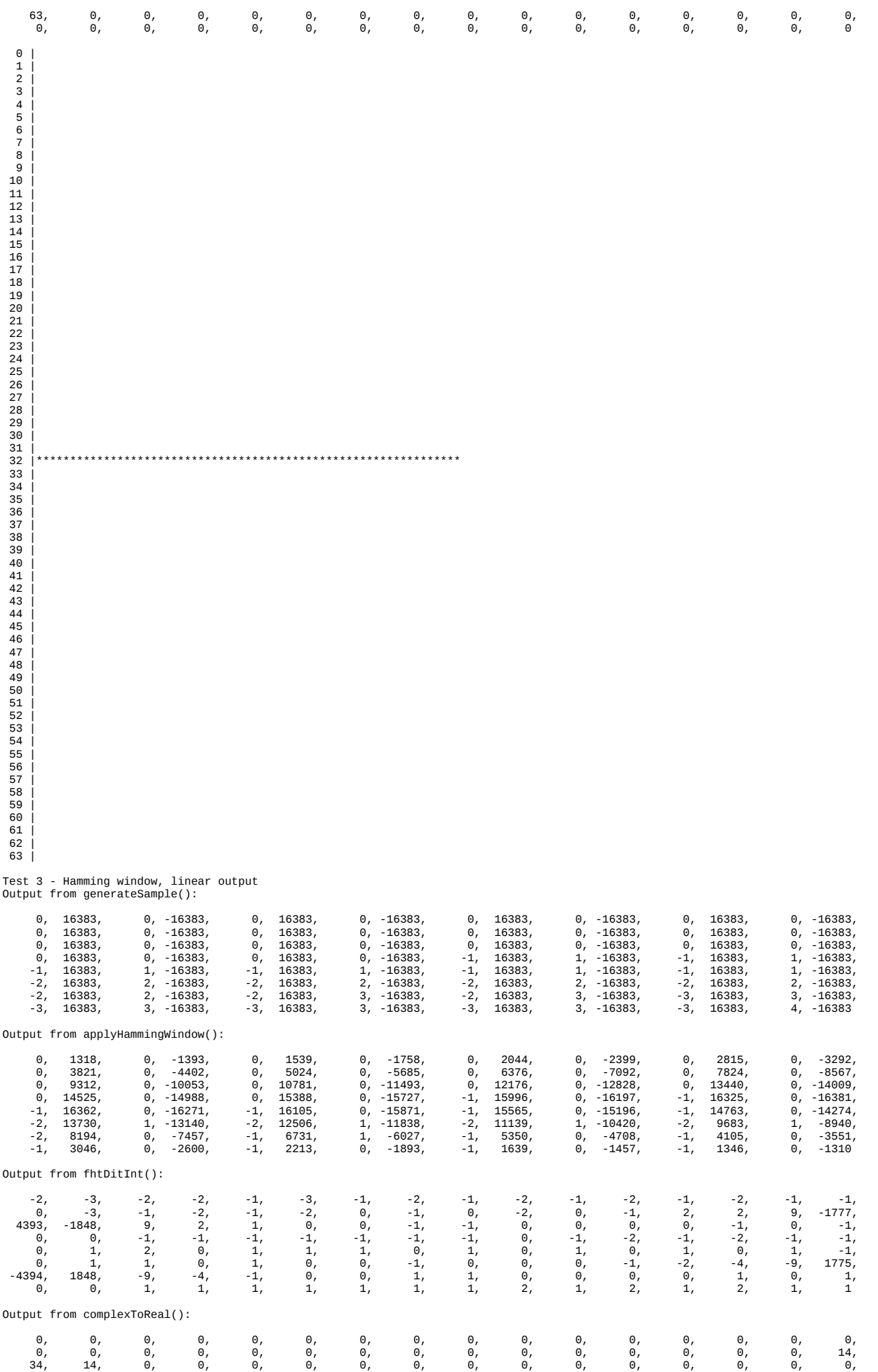

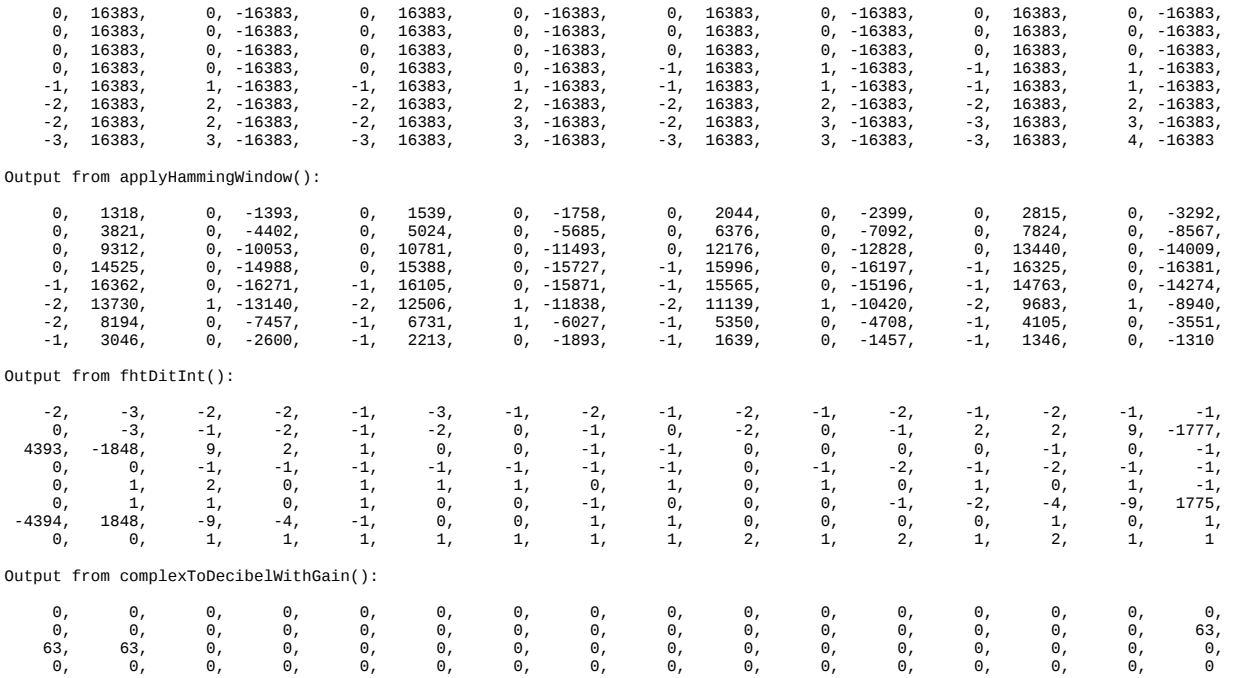

Test 4 - Hamming window, decibel output with gain Output from generateSample():

34 | 35 | 36 | 37 | 38 | 39 | 40 | 41 | 42 | 43 | 44 | 45 | 46 | 47 | 48 | 49 | 50 | 51 | 52 | 53 | 54 | 55 | 56 | 57 | 58 | 59 | 60 | 61 | 62 | 63 |

- 0 1 2 3 4 5 6 7 8 9 10 1 1 2 3 4 5 6 7 8 9 2 2 2 2 2 2 2 2 2 2 2 2 2 2 2 2 3 4 2 5 6 7 2 3 9 0 1 1 2 5 6 7 2 3 9 0 1 1 2 3 4 5 6 7 8 9 0 1 1 2 3 4 5 6 7 8 9 1 0 1 1 2 3 4 5 6 7 8 9 1 0 1 1 2 3 4 5 6 7 8 9 1 0 1 1 2 3 4 5 6 31 |\*\*\*\*\*\*\*\*\*\*\*\*\*\* 32 |\*\*\*\*\*\*\*\*\*\*\*\*\*\*\*\*\*\*\*\*\*\*\*\*\*\*\*\*\*\*\*\*\*\* 33 |\*\*\*\*\*\*\*\*\*\*\*\*\*\*
- 
- 0, 0, 0, 0, 0, 0, 0, 0, 0, 0, 0, 0, 0, 0, 0, 0
	-

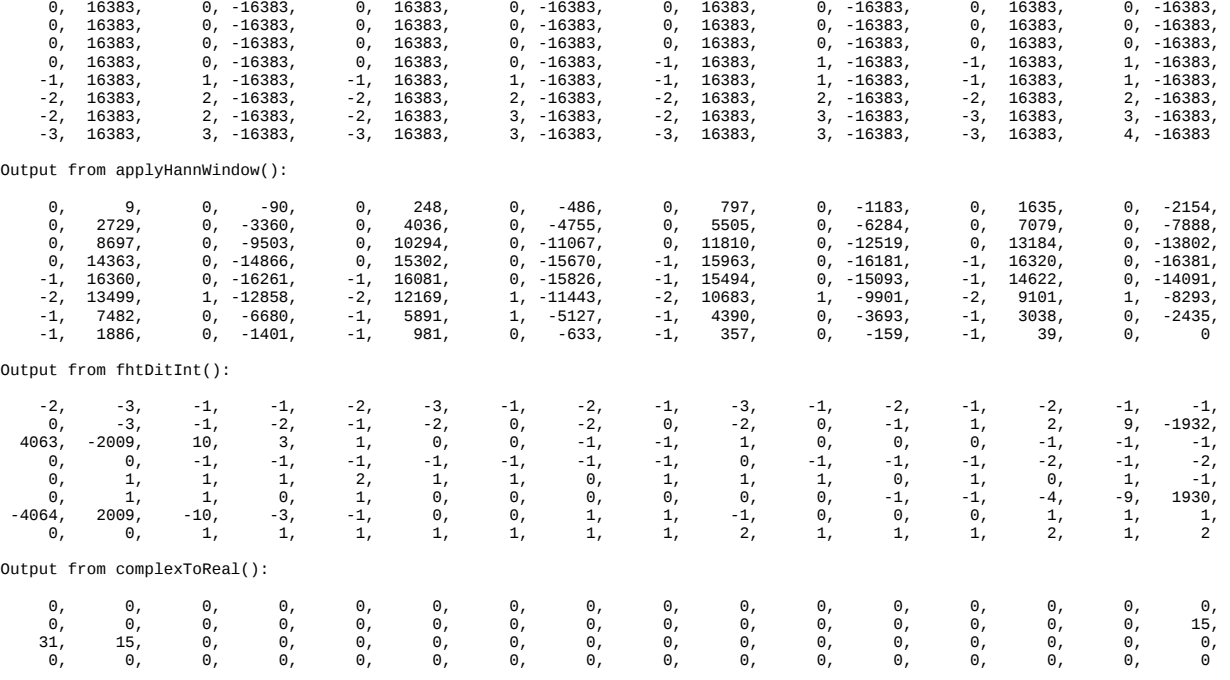

Test 5 - Hann window, linear output Output from generateSample():

 0 | 1 | 2 | 3 | 4 | 5 | 6 | 7 | 8 | 9 | 10 | 11 | 12 | 13 | 14 | 15 | 16 | 17 | 18 | 19 | 20 | 21 | 22 | 23 | 24 | 25 | 26 | 27 | 28 | 29 | 30 | 31 |\*\*\*\*\*\*\*\*\*\*\*\*\*\*\*\*\*\*\*\*\*\*\*\*\*\*\*\*\*\*\*\*\*\*\*\*\*\*\*\*\*\*\*\*\*\*\*\*\*\*\*\*\*\*\*\*\*\*\*\*\*\*\* 32 |\*\*\*\*\*\*\*\*\*\*\*\*\*\*\*\*\*\*\*\*\*\*\*\*\*\*\*\*\*\*\*\*\*\*\*\*\*\*\*\*\*\*\*\*\*\*\*\*\*\*\*\*\*\*\*\*\*\*\*\*\*\*\* 33 |\*\*\*\*\*\*\*\*\*\*\*\*\*\*\*\*\*\*\*\*\*\*\*\*\*\*\*\*\*\*\*\*\*\*\*\*\*\*\*\*\*\*\*\*\*\*\*\*\*\*\*\*\*\*\*\*\*\*\*\*\*\*\* 34 | 35 | 36 | 37 | 38 | 39 | 40 | 41 | 42 | 43 | 44 | 45 | 46 | 47 | 48 | 49 | 50 | 51 | 52 | 53 | 54 | 55 | 56 | 57 | 58 | 59 | 60 | 61 | 62 | 63 |

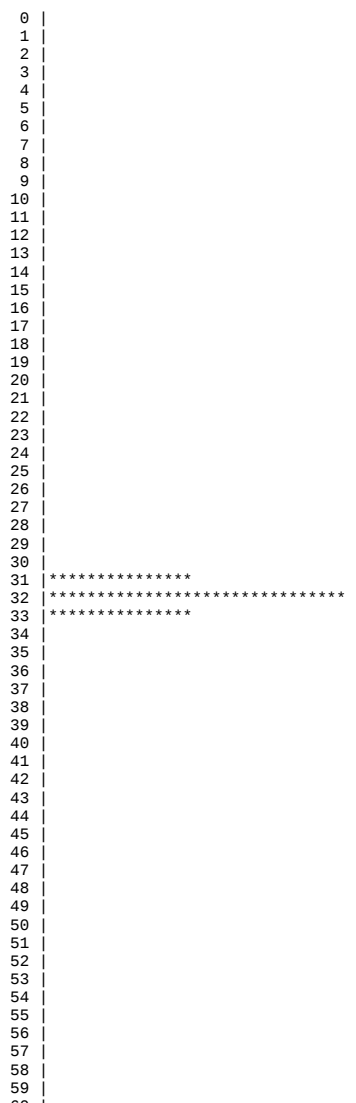

59 |<br>60 |<br>61 |<br>62 |<br>63 |

Test 6 - Hann window, decibel output with gain Output from generateSample():

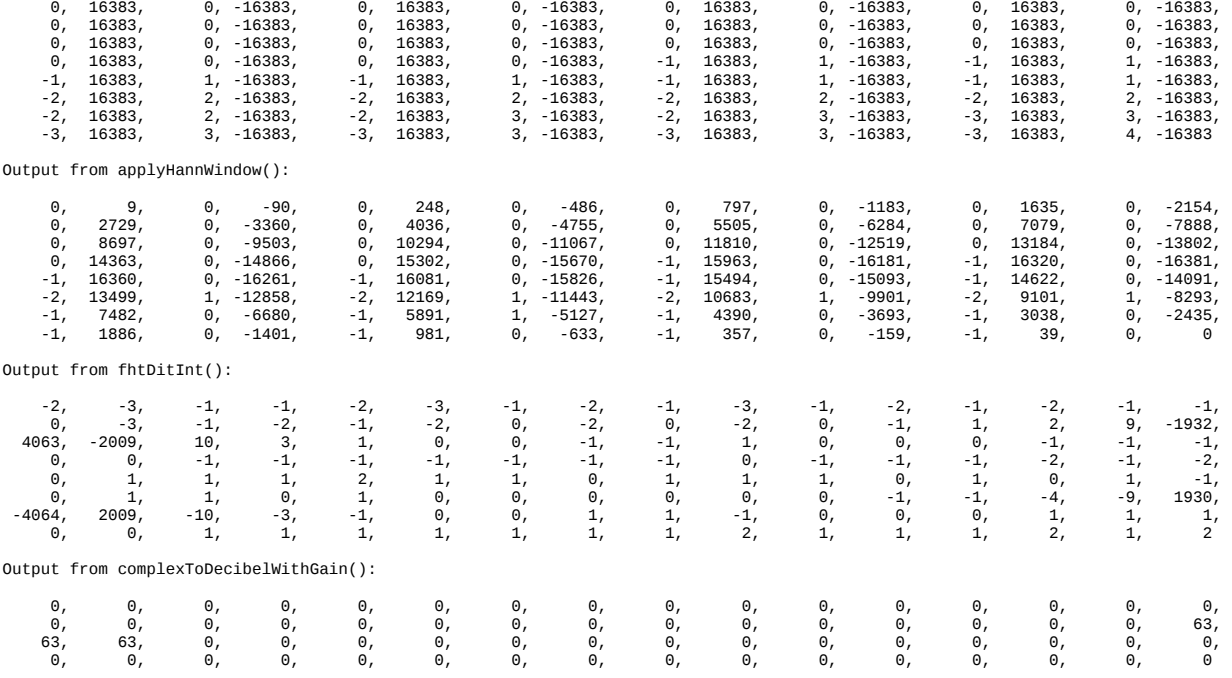

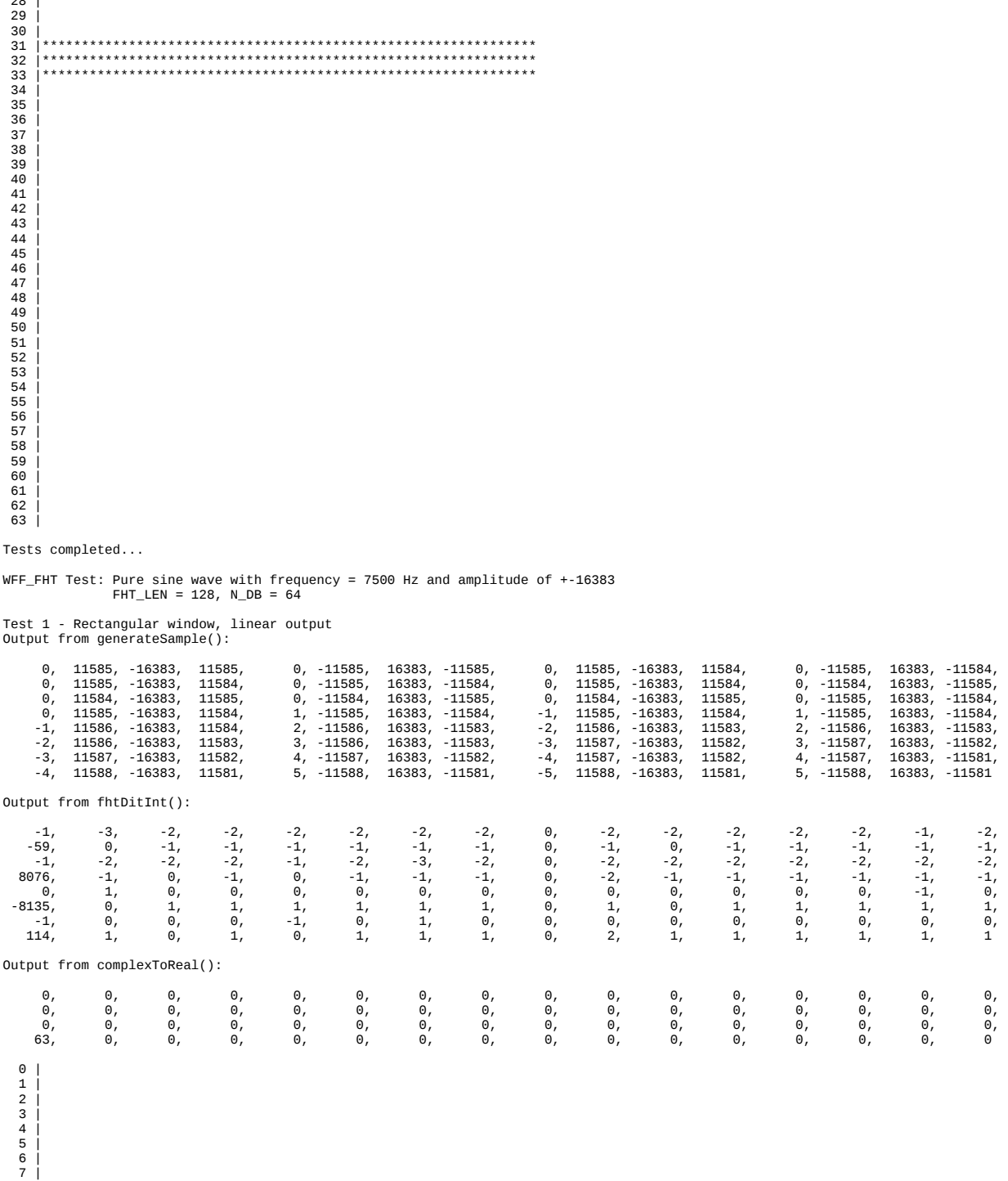

1 | 2 | 3 | 4 | 5 | 6 | 7 | 8 | 9 | 10 | 11 | 12 | 13 | 14 | 15 | 16 | 17 | 18 | 19 | 20 | 21 | 22 | 23 | 24 | 25 | 26 | 27 | 28 |

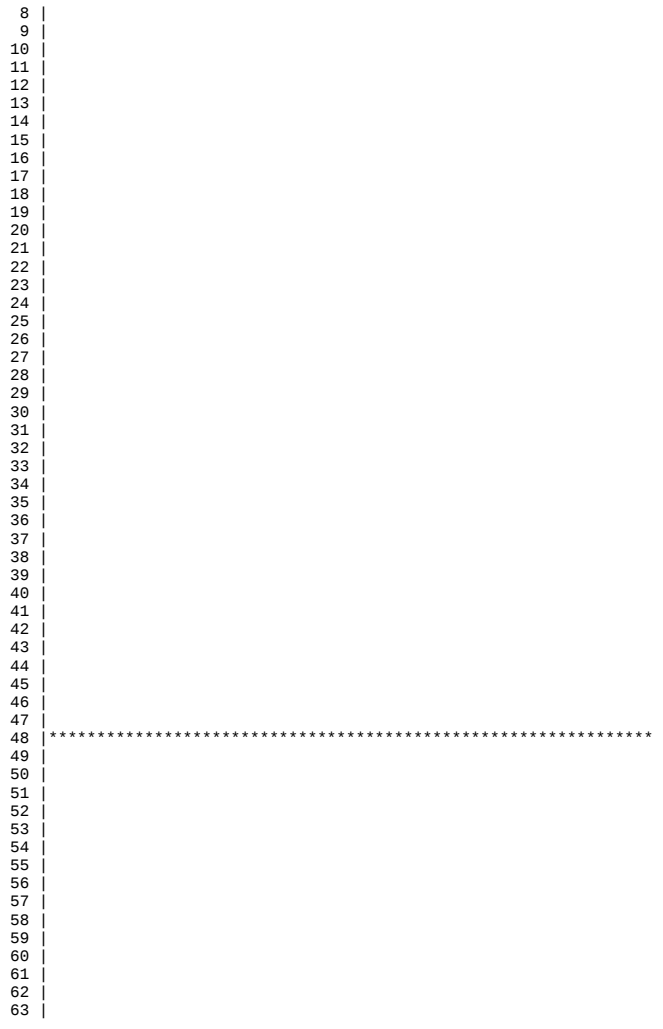

Test 2 - Rectangular window, decibel output Output from generateSample():

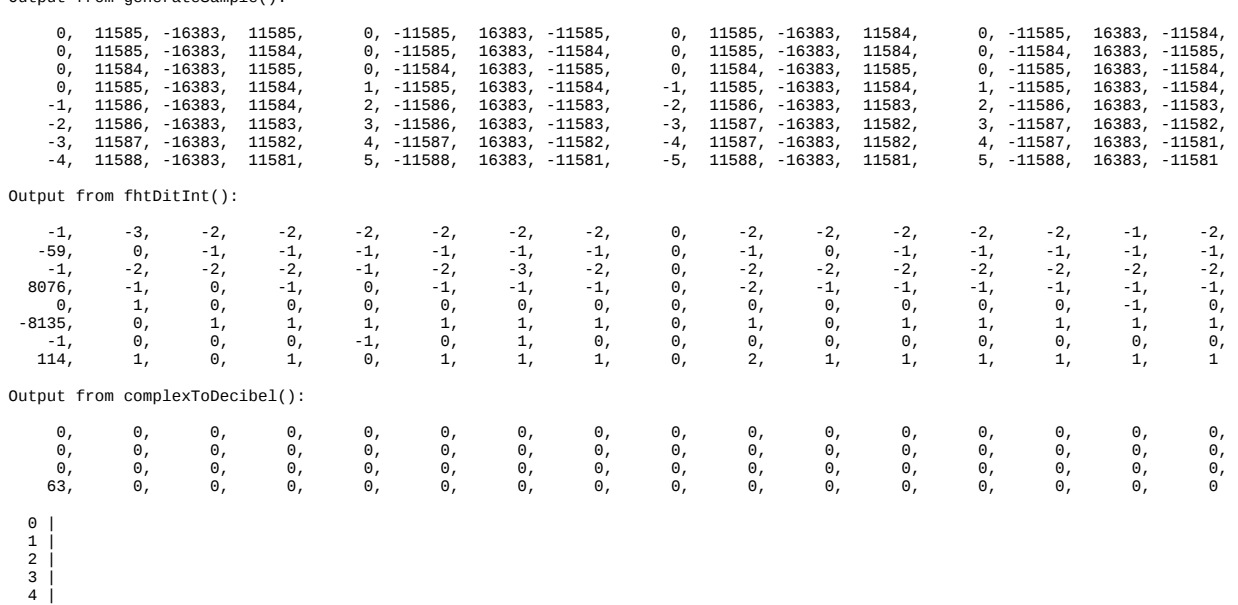

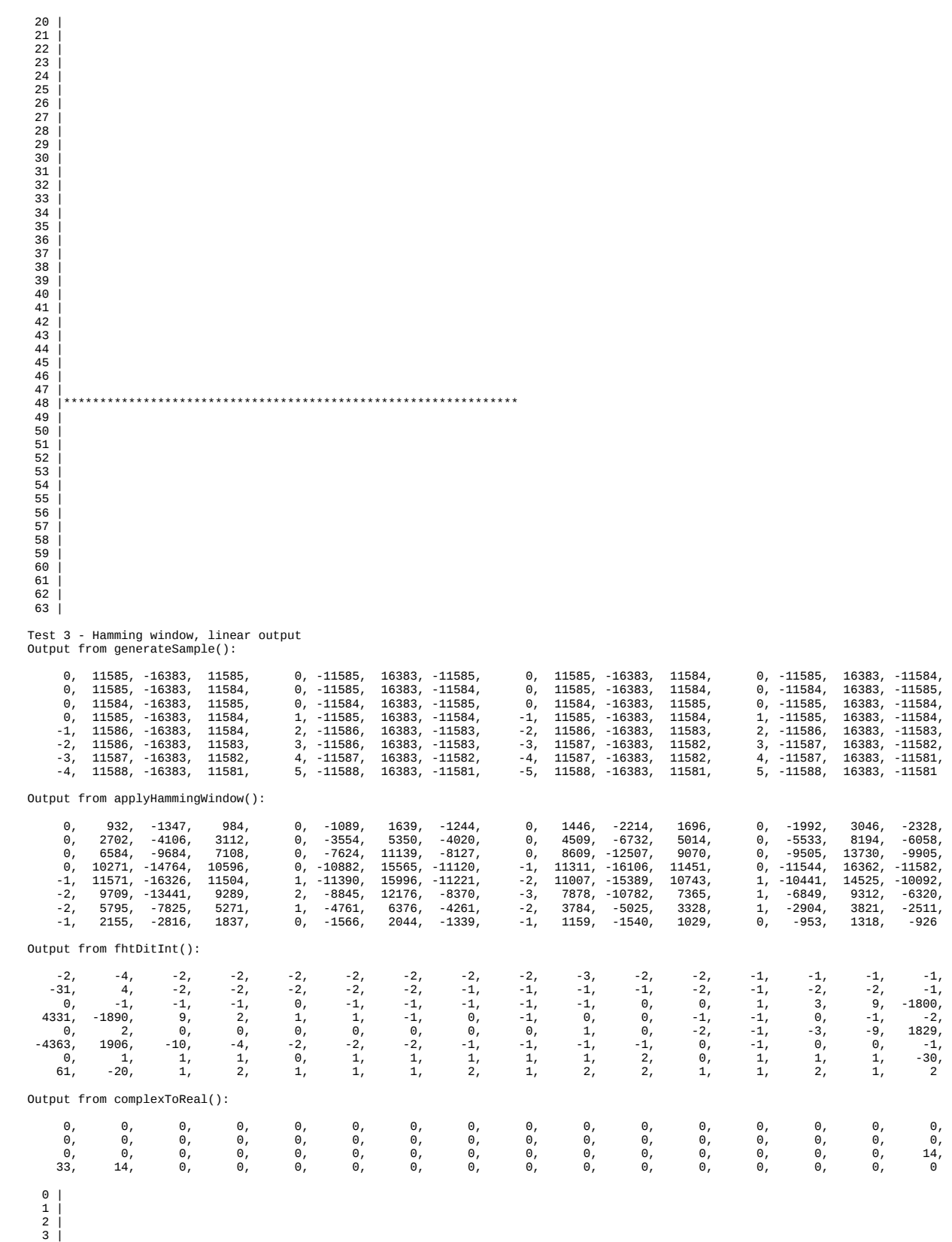

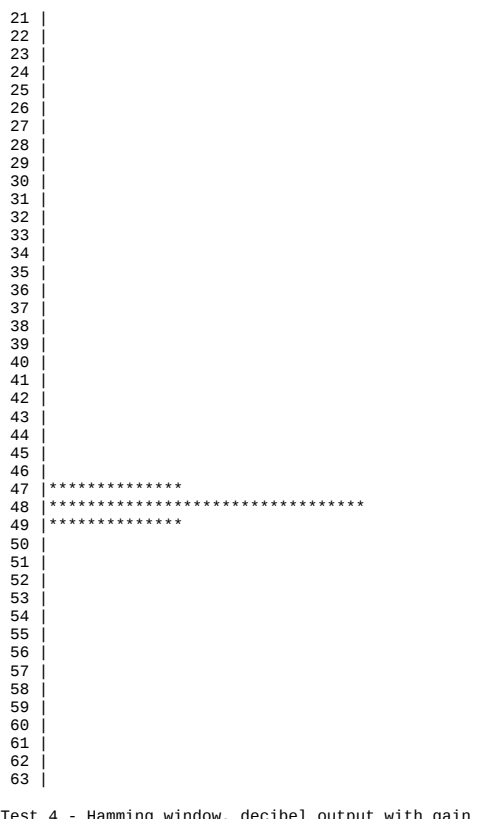

Test 4 - Hamming window, decibel output with gain Output from generateSample():

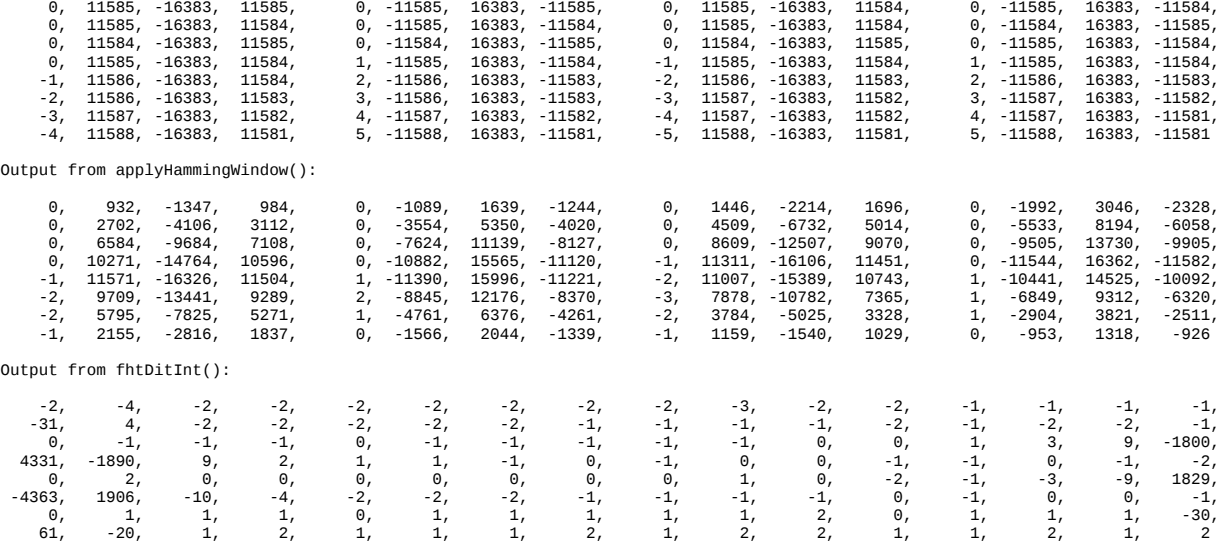

 0, 0, 0, 0, 0, 0, 0, 0, 0, 0, 0, 0, 0, 0, 0, 0, 0, 0, 0, 0, 0, 0, 0, 0, 0, 0, 0, 0, 0, 0, 0, 0, 0, 0, 0, 0, 0, 0, 0, 0, 0, 0, 0, 0, 0, 0, 0, 63, 63, 63, 0, 0, 0, 0, 0, 0, 0, 0, 0, 0, 0, 0, 0, 0

Output from complexToDecibelWithGain():

0 | 1 | 2 | 3 | 4 | 5 | 6 | 7 | 8 | 9 | 10 | 11 | 12 | 13 | 14 | 15 | 16 | 17 | 18 | 19 | 20 | 21 |

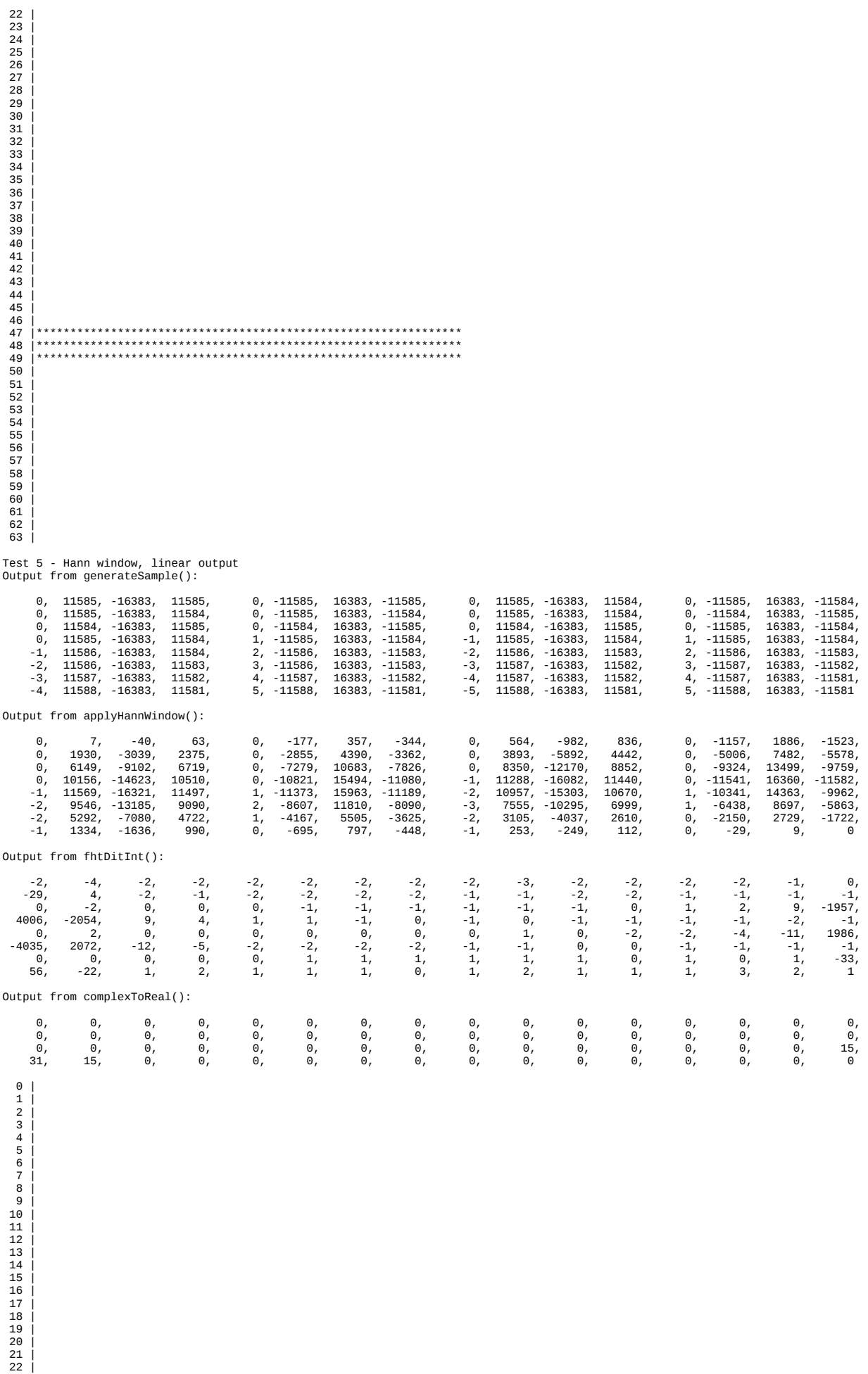

 23 | 24 | 25 | 26 | 27 | 28 | 29 | 30 |  $\begin{array}{c|c|c} 31 & 1 \\ 32 & 1 \\ 33 & 1 \\ 34 & 1 \\ 35 & 1 \\ \end{array}$  36 | 37 | 38 | 39 | 40 |  $\begin{array}{c|c} 41 & 1 \\ 42 & 1 \\ 43 & 1 \\ 44 & 1 \end{array}$  45 | 46 | 47 |\*\*\*\*\*\*\*\*\*\*\*\*\*\*\* 48 |\*\*\*\*\*\*\*\*\*\*\*\*\*\*\*\*\*\*\*\*\*\*\*\*\*\*\*\*\*\*\* 48 |\*\*\*\*\*\*\*\*\*\*\*\*\*\*\*\*<br>49 |\*\*\*\*\*\*\*\*\*\*\*\*\*\*\*\* 50 | 51 | 52 | 53 | 54 | 55 | 56 | 57 | 58 | 59 |  $60$  61 |  $62$  63 | Test 6 - Hann window, decibel output with gain Output from generateSample(): 0, 11585, 16383, 11585, 0, -11585, 16383, -11585, 0, 11585, -16383, 11584, 0, -11585, 16383, -11584,<br>0, 11585, -16383, 11584, 0, -11585, 16383, -11584, 0, 11585, -16383, 11584, 0, -11584, 16383, -1158 0, 11585, -16383, 11584, 0, -11585, 16383, -11584, 0, 11585, -16383, 11584, 0, -11584, 16383, -11585, 0, 11584, -16383, 11585, 0, -11584, 16383, -11585, 0, 11584, -16383, 11585, 0, -11585, 16383, -11584, 0, 11585, -16383, 11584, 1, -11585, 16383, -11584, -1, 11585, -16383, 11584, 1, -11585, 16383, -11584, -1, 11586, -16383, 11584, 2, -11586, 16383, -11583, -2, 11586, -16383, 11583, 2, -11586, 16383, -11583, -2, 11586, -16383, 11583, 3, -11586, 16383, -11583, -3, 11587, -16383, 11582, 3, -11587, 16383, -11582, -3, 11587, -16383, 11582, 4, -11587, 16383, -11582, -4, 11587, -16383, 11582, 4, -11587, 16383, -11581,<br>-4, 11588, -16383, 11581, 5, -11588, 16383, -11581, -5, 11588, -16383, 11581, 5, -11588, 16383, -Output from applyHannWindow(): 0, 7, -40, 63, 0, -177, 357, -344, 0, 564, -982, 836, 0, -1157, 1886, -1523, 0, 1930, -3039, 2375, 0, -2855, 4390, -3362, 0, 3893, -5892, 4442, 0, -5006, 7482, -5578, 0, 6149, -9102, 6719, 0, -7279, 10683, -7826, 0, 8350, -12170, 8852, 0, -9324, 13499, -9759, 0, 10156, -14623, 10510, 0, -10821, 15494, -11080, -1, 11288, -16082, 11440, 0, -11541, 16360, -11582, -1, 11569, -16321, 11497, 1, -11373, 15963, -11189, -2, 10957, -15303, 10670, 1, -10341, 14363, -9962, -2, 9546, -13185, 9090, 2, -8607, 11810, -8090, -3, 7555, -10295, 6999, 1, -6438, 8697, -5863, -2, 5292, -7080, 4722, 1, -4167, 5505, -3625, -2, 3105, -4037, 2610, 0, -2150, 2729, -1722, -1, 1334, -1636, 990, 0, -695, 797, -448, -1, 253, -249, 112, 0, -29, 9, 0 Output from fhtDitInt(): -2, -4, -2, -2, -2, -2, -2, -2, -2, -3, -2, -2, -2, -2, -1, 0, -29, 4, -2, -1, -2, -2, -2, -2, -1, -1, -2, -2, -1, -1, -1, -1, 0, -2, 0, 0, 0, -1, -1, -1, -1, -1, -1, 0, 1, 2, 9, -1957, 4006, -2054, 9, 4, 1, 1, -1, 0, -1, 0, -1, -1, -1, -1, -2, -1, 0, 2, 0, 0, 0, 0, 0, 0, 0, 1, 0, -2, -2, -4, -11, 1986, -4035, 2072, -12, -5, -2, -2, -2, -2, -1, -1, 0, 0, -1, -1, -1, -1, 0, 0, 0, 0, 0, 1, 1, 1, 1, 1, 1, 0, 1, 0, 1, -33, 56, -22, 1, 2, 1, 1, 1, 0, 1, 2, 1, 1, 1, 3, 2, 1 Output from complexToDecibelWithGain(): 0, 0, 0, 0, 0, 0, 0, 0, 0, 0, 0, 0, 0, 0, 0, 0, 0, 0, 0, 0, 0, 0, 0, 0, 0, 0, 0, 0, 0, 0, 0, 0, 0, 0, 0, 0, 0, 0, 0, 0, 0, 0, 0, 0, 0, 0, 0, 63, 63, 63, 0, 0, 0, 0, 0, 0, 0, 0, 0, 0, 0, 0, 0, 0  $\theta$ 1 | 2 | 3 | 4 | 5 | 6 | 7 | 8 | 1 10 | 11 | 12 | 13 | 14 |

15 | 16 | 17 |

 22 |  $\frac{2}{2}$ 

18 | 19 |

20 | 21 |

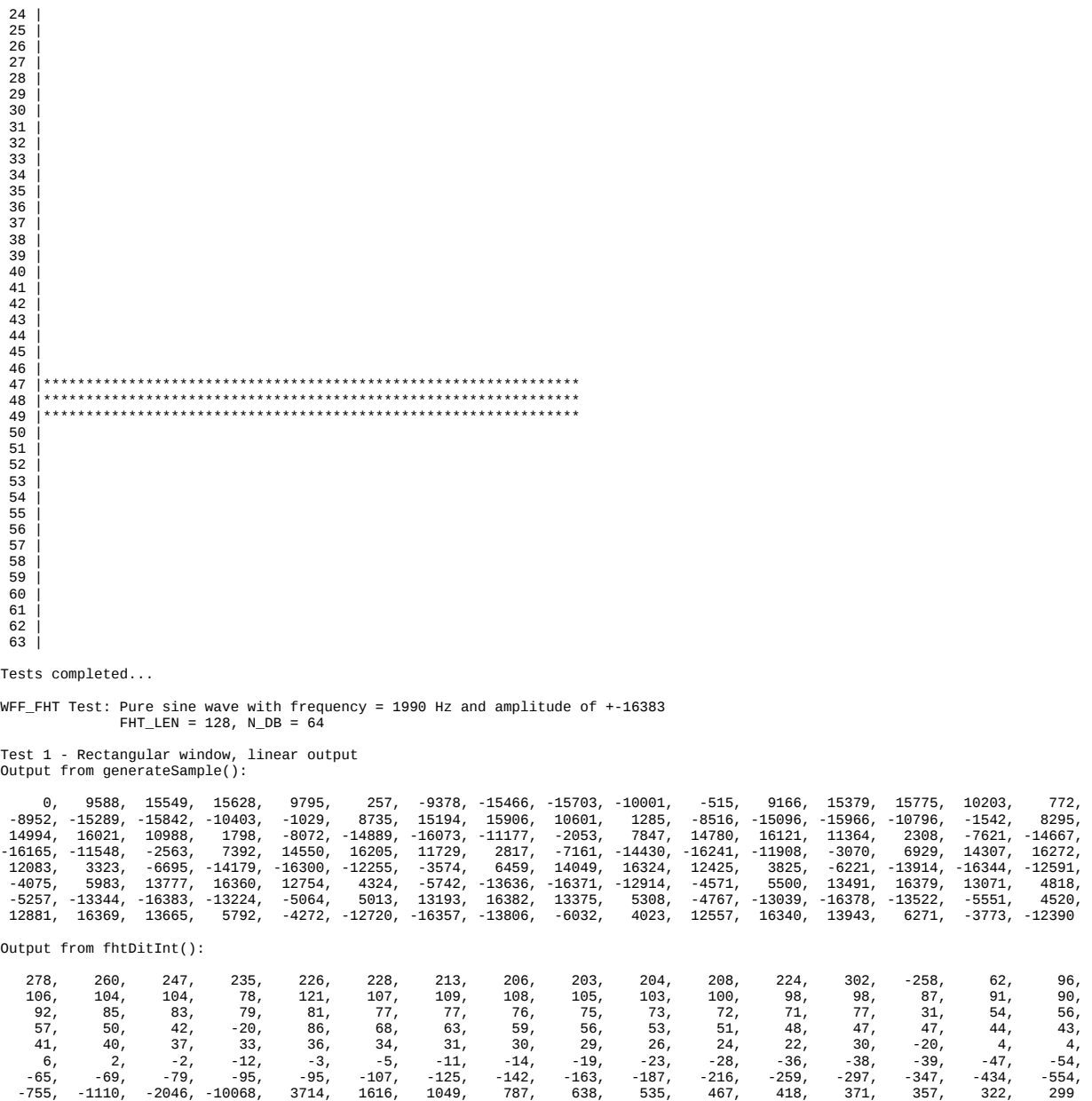

Output from complexToReal():

 1, 2, 2, 2, 2, 2, 2, 3, 3, 4, 5, 9, 20, 55, 11, 6, 4, 3, 2, 1, 1, 1, 1, 1, 1, 0, 0, 0, 0, 0, 0, 0, 0, 0, 0, 0, 0, 0, 0, 0, 0, 0, 0, 0, 0, 0, 0, 0, 0, 0, 0, 0, 0, 0, 0, 0, 0, 0, 0, 0, 0, 0, 0, 0 0 |\* 1 |\*\* 2 |\*\* 3 |\*\* 4 |\*\* 5 |\*\* 6 |\*\* 7 |\*\*\* 8 |\*\*\* 9 |\*\*\*\* 10 |\*\*\*\*\* 11 |\*\*\*\*\*\*\*\*\* 12 |\*\*\*\*\*\*\*\*\*\*\*\*\*\*\*\*\*\*\*\* 13 |\*\*\*\*\*\*\*\*\*\*\*\*\*\*\*\*\*\*\*\*\*\*\*\*\*\*\*\*\*\*\*\*\*\*\*\*\*\*\*\*\*\*\*\*\*\*\*\*\*\*\*\*\*\*\* 14 |\*\*\*\*\*\*\*\*\*\*\* 15 |\*\*\*\*\*\* 16 |\*\*\*\* 17 |\*\*\* 18 |\*\* 19 |\* 20 |\* 21 |\* 22 |\* 23 |\* 24 |\* 25 | 26 | 27 | 28 | 29 | 30 |

31 | 32 | 33 | 34 | 35 | 36 | 37 | 38 | 39 | 40 | 41 | 42 | 43 | 44 | 45 | 46 | 47 | 48 | 49 | 50 | 51 | 52 | 53 | 54 | 55 | 56 | 57 | 58 | 59 | 60 | 61 | 62 | 63 |

Test 2 - Rectangular window, decibel output Output from generateSample():

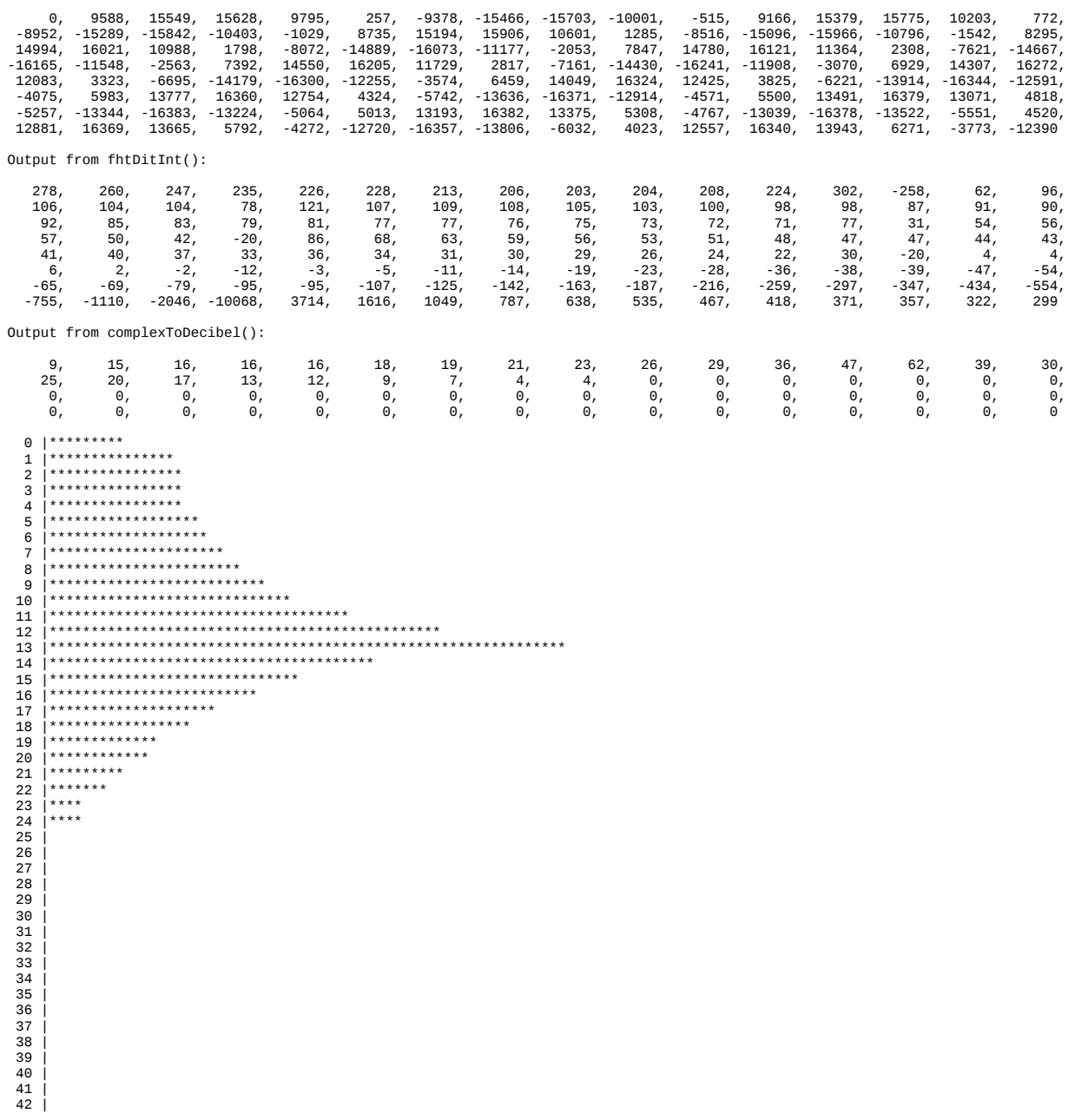

 $\overline{A}$  $\frac{1}{45}$  46 | 47 | 48 | 49 | 50 |

43 |

51 |<br>
52 |<br>
53 |<br>
54 |<br>
55 |

- 56 | 57 | 58 |
- $59$  $60$
- $61$  62 | 63 |
- Test 3 Hamming window, linear output Output from generateSample():

 0, 9588, 15549, 15628, 9795, 257, -9378, -15466, -15703, -10001, -515, 9166, 15379, 15775, 10203, 772, -8952, -15289, -15842, -10403, -1029, 8735, 15194, 15906, 10601, 1285, -8516, -15096, -15966, -10796, -1542, 8295, 14994, 16021, 10988, 1798, -8072, -14889, -16073, -11177, -2053, 7847, 14780, 16121, 11364, 2308, -7621, -14667, -16165, -11548, -2563, 7392, 14550, 16205, 11729, 2817, -7161, -14430, -16241, -11908, -3070, 6929, 14307, 16272, 12083, 3323, -6695, -14179, -16300, -12255, -3574, 6459, 14049, 16324, 12425, 3825, -6221, -13914, -16344, -12591, -4075, 5983, 13777, 16360, 12754, 4324, -5742, -13636, -16371, -12914, -4571, 5500, 13491, 16379, 13071, 4818, -5257, -13344, -16383, -13224, -5064, 5013, 13193, 16382, 13375, 5308, -4767, -13039, -16378, -13522, -5551, 4520, 12881, 16369, 13665, 5792, -4272, -12720, -16357, -13806, -6032, 4023, 12557, 16340, 13943, 6271, -3773, -12390 Output from applyHammingWindow(): 0, 771, 1278, 1328, 871, 24, -939, -1660, -1815, -1249, -70, 1342, 2440, 2711, 1897, 155, -1941, -3567, -3971, -2796, -296, 2679, 4962, 5519, 3899, 500, -3500, -6535, -7267, -5157, -772, 4337, 8181, 9106, 6494, 1103, -5134, -9799, -10929, -7841, -1484, 5832, 11282, 12622, 9113, 1893, -6387, -12541, -14084, -10239, -2310, 6762, 13494, 15220, 11143, 2704, -6937, -14090, -15966, -11773, -3049, 6904, 14288, 16269, 12080, 3318, -6672, -14082, -16114, -12048, -3490, 6256, 13485, 15508, 11670, 3547, -5691, -12539, -14491, -10970, -3485, 5014, 11302, 13120, 9985, 3300, -4268, -9853, -11484, -8781, -3009, 3497, 8277, 9681, 7429, 2628, -2749, -6675, -7825, -6019, -2193, 2059, 5134, 6026, 4640, 1733, -1463, -3747, -4401, -3389, -1295, 979, 2588, 3044, 2348, 919, -626, -1719, -2042, -1596, -648, 402, 1180, 1453, 1185, 515, -304, -991 Output from fhtDitInt(): 19, 17, 16, 16, 14, 20, 13, 12, 12, 10, 6, -15, 233, -193, 18, 4, 6, 6, 12, -12, 18, 2, 7, 8, 7, 6, 6, 6, 9, 2, 7, 6, 7, 7, 6, 3, 7, 5, 5, 4, 4, 4, 5, 3, 16, -15, 9, 4, 4, 5, 16, -42, 33, 1, 4, 4, 4, 3, 3, 3, 3, 3, 3, 3, 3, 3, 4, 0, 6, 2, 3, 2, 2, 2, 2, -1, 15, -19, 6, 2, 0, 0, 2, -6, 2, 0, -1, -2, -1, -2, -2, -4, -5, -2, -3, -4, -5, -5, -4, -11, -3, -7, -9, -10, -12, -14, -15, -23, -22, -19, -29, -28, -24, 39, 1490, -5782, 3945, -241, 10, 36, 38, 37, 33, 35, 23, 33, 25, 25 Output from complexToReal(): 0, 0, 0, 0, 0, 0, 0, 0, 0, 0, 0, 1, 21, 31, 8, 0, 0, 0, 0, 0, 0, 0, 0, 0, 0, 0, 0, 0, 0, 0, 0, 0, 0, 0, 0, 0, 0, 0, 0, 0, 0, 0, 0, 0, 0, 0, 0, 0, 0, 0, 0, 0, 0, 0, 0, 0, 0, 0, 0, 0, 0, 0, 0, 0  $\Theta$ 

 $\begin{array}{c|c|c} 1 & 1 & 1 \\ 2 & 1 & 1 \\ 3 & 4 & 1 \\ 5 & 1 & 1 \end{array}$  6 | 7 | 8 |  $\circ$  $10$  $11$  |\*<br>12 |\*\*\*\*\*\*\*\*\*\*\*\*\*\*\*\*\*\*\*\*\*\*\*\*\* 12 |\*\*\*\*\*\*\*\*\*\*\*\*\*\*\*\*\*\*\*\*\* 13 |\*\*\*\*\*\*\*\*\*\*\*\*\*\*\*\*\*\*\*\*\*\*\*\*\*\*\*\*\*\*\* \*\*\*\*\*\*\*\*  $14$ <br> $15$  16 | 17 | 18 | 19 | 20 | 21 |<br>
22 |<br>
23 |<br>
24 |<br>
25 | 26 | 27 | 28 | 29 | 30 | 31 | 32 | 33 | 34 | 35 | 36 |  $37$ 38 | 39 |

 $-40$  41 | 42 |  $43$ 

 $45$  $rac{46}{46}$  $47$  48 | 49 | 50 | 51 | 52 |<br>
53 |<br>
54 |<br>
55 |<br>
56 | 57 | 58 | 59 |  $60$ 61 |

 $44$ 

 $62$ 63 |

## Test 4 - Hamming window, decibel output with gain Output from generateSample():

 0, 9588, 15549, 15628, 9795, 257, -9378, -15466, -15703, -10001, -515, 9166, 15379, 15775, 10203, 772, -8952, -15289, -15842, -10403, -1029, 8735, 15194, 15906, 10601, 1285, -8516, -15096, -15966, -10796, -1542, 8295, 14994, 16021, 10988, 1798, -8072, -14889, -16073, -11177, -2053, 7847, 14780, 16121, 11364, 2308, -7621, -14667, -16165, -11548, -2563, 7392, 14550, 16205, 11729, 2817, -7161, -14430, -16241, -11908, -3070, 6929, 14307, 16272, 12083, 3323, -6695, -14179, -16300, -12255, -3574, 6459, 14049, 16324, 12425, 3825, -6221, -13914, -16344, -12591, -4075, 5983, 13777, 16360, 12754, 4324, -5742, -13636, -16371, -12914, -4571, 5500, 13491, 16379, 13071, 4818, -5257, -13344, -16383, -13224, -5064, 5013, 13193, 16382, 13375, 5308, -4767, -13039, -16378, -13522, -5551, 4520, 12881, 16369, 13665, 5792, -4272, -12720, -16357, -13806, -6032, 4023, 12557, 16340, 13943, 6271, -3773, -12390 Output from applyHammingWindow(): 0, 771, 1278, 1328, 871, 24, -939, -1660, -1815, -1249, -70, 1342, 2440, 2711, 1897, 155, -1941, -3567, -3971, -2796, -296, 2679, 4962, 5519, 3899, 500, -3500, -6535, -7267, -5157, -772, 4337, 8181, 9106, 6494, 1103, -5134, -9799, -10929, -7841, -1484, 5832, 11282, 12622, 9113, 1893, -6387, -12541, -14084, -10239, -2310, 6762, 13494, 15220, 11143, 2704, -6937, -14090, -15966, -11773, -3049, 6904, 14288, 16269, 12080, 3318, -6672, -14082, -16114, -12048, -3490, 6256, 13485, 15508, 11670, 3547, -5691, -12539, -14491, -10970, -3485, 5014, 11302, 13120, 9985, 3300, -4268, -9853, -11484, -8781, -3009, 3497, 8277, 9681, 7429, 2628, -2749, -6675, -7825, -6019, -2193, 2059, 5134, 6026, 4640, 1733, -1463, -3747, -4401, -3389, -1295, 979, 2588, 3044, 2348, 919, -626, -1719, -2042, -1596, -648, 402, 1180, 1453, 1185, 515, -304, -991 Output from fhtDitInt(): 19, 17, 16, 16, 14, 20, 13, 12, 12, 10, 6, -15, 233, -193, 18, 4, 6, 6, 12, -12, 18, 2, 7, 8, 7, 6, 6, 6, 9, 2, 7, 6, 7, 7, 6, 3, 7, 5, 5, 4, 4, 4, 5, 3, 16, -15, 9, 4, 4, 5, 16, -42, 33, 1, 4, 4, 4, 3, 3, 3, 3, 3, 3, 3, 3, 3, 4, 0, 6, 2, 3, 2, 2, 2, 2, -1, 15, -19, 6, 2, 0, 0, 2, -6, 2, 0, -1, -2, -1, -2, -2, -4, -5, -2, -3, -4, -5, -5, -4, -11, -3, -7, -9, -10, -12, -14, -15, -23, -22, -19, -29, -28, -24, 39, 1490, -5782, 3945, -241, 10, 36, 38, 37, 33, 35, 23, 33, 25, 25 Output from complexToDecibelWithGain(): 0, 0, 0, 0, 0, 0, 0, 0, 0, 0, 0, 32, 63, 63, 59, 0, 0, 0, 0, 0, 0, 0, 0, 0, 0, 0, 0, 0, 0, 0, 0, 0, 0, 0, 0, 0, 0, 0, 0, 0, 0, 0, 0, 0, 0, 0, 0, 0, 0, 0, 0, 0, 0, 0, 0, 0, 0, 0, 0, 0, 0, 0, 0, 0  $\begin{array}{c|c|c} 0 & 1 & 1 \\ 1 & 2 & 1 \\ 3 & 1 & 1 \\ 4 & 1 & 1 \end{array}$  $\begin{array}{c|c} 5 & | & \\ 6 & | & \\ \hline 7 & | & \end{array}$  8 | 9 | 10 | 11 |\*\*\*\*\*\*\*\*\*\*\*\*\*\*\*\*\*\*\*\*\*\*\*\*\*\*\*\*\*\*\*\* 12 |\*\*\*\*\*\*\*\*\*\*\*\*\*\*\*\*\*\*\*\*\*\*\*\*\*\*\*\*\*\*\*\*\*\*\*\*\*\*\*\*\*\*\*\*\*\*\*\*\*\*\*\*\*\*\*\*\*\*\*\*\*\*\* 13 |\*\*\*\*\*\*\*\*\*\*\*\*\*\*\*\*\*\*\*\*\*\*\*\*\*\*\*\*\*\*\*\*\*\*\*\*\*\*\*\*\*\*\*\*\*\*\*\*\*\*\*\*\*\*\*\*\*\*\*\*\*\*\* 14 |\*\*\*\*\*\*\*\*\*\*\*\*\*\*\*\*\*\*\*\*\*\*\*\*\*\*\*\*\*\*\*\*\*\*\*\*\*\*\*\*\*\*\*\*\*\*\*\*\*\*\*\*\*\*\*\*\*\*\* 15 | 16 | 17 | 18 | 19 | 20 | 21 | 22 |<br>
23 |<br>
24 |<br>
25 |<br>
26 | 27 | 28 | 29 | 30 |

 $33$  34 | 35 | 36 | 37 | 38 | 39 | 40 |

 41 | 42 | 43 | 44 |

31 | 32 |

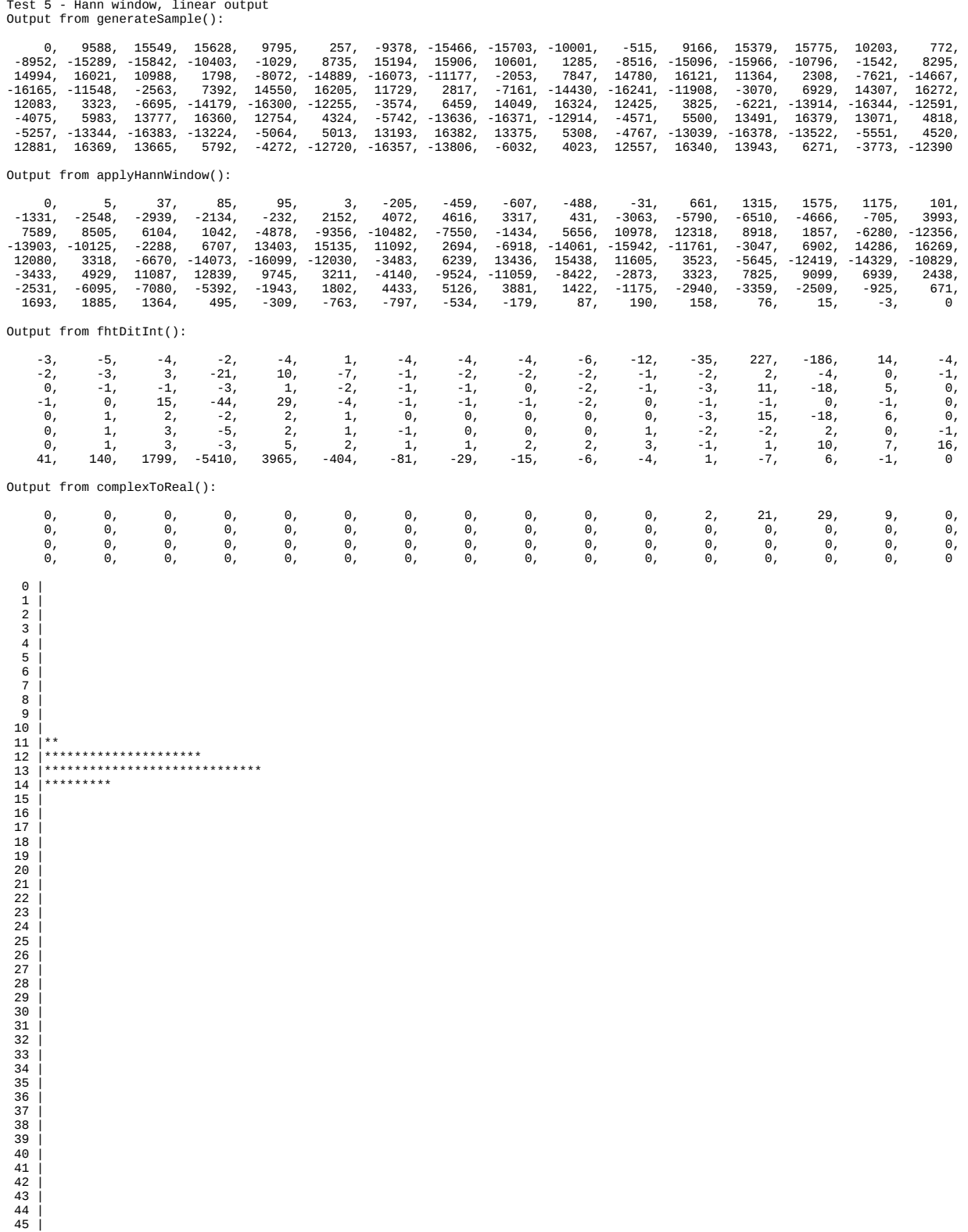

46 | 47 | 48 | 49 | 50 | 51 | 52 | 53 | 54 | 55 | 56 | 57 | 58 | 59 | 60 | 61 | 62 | 63 |

Test 6 - Hann window, decibel output with gain Output from generateSample():

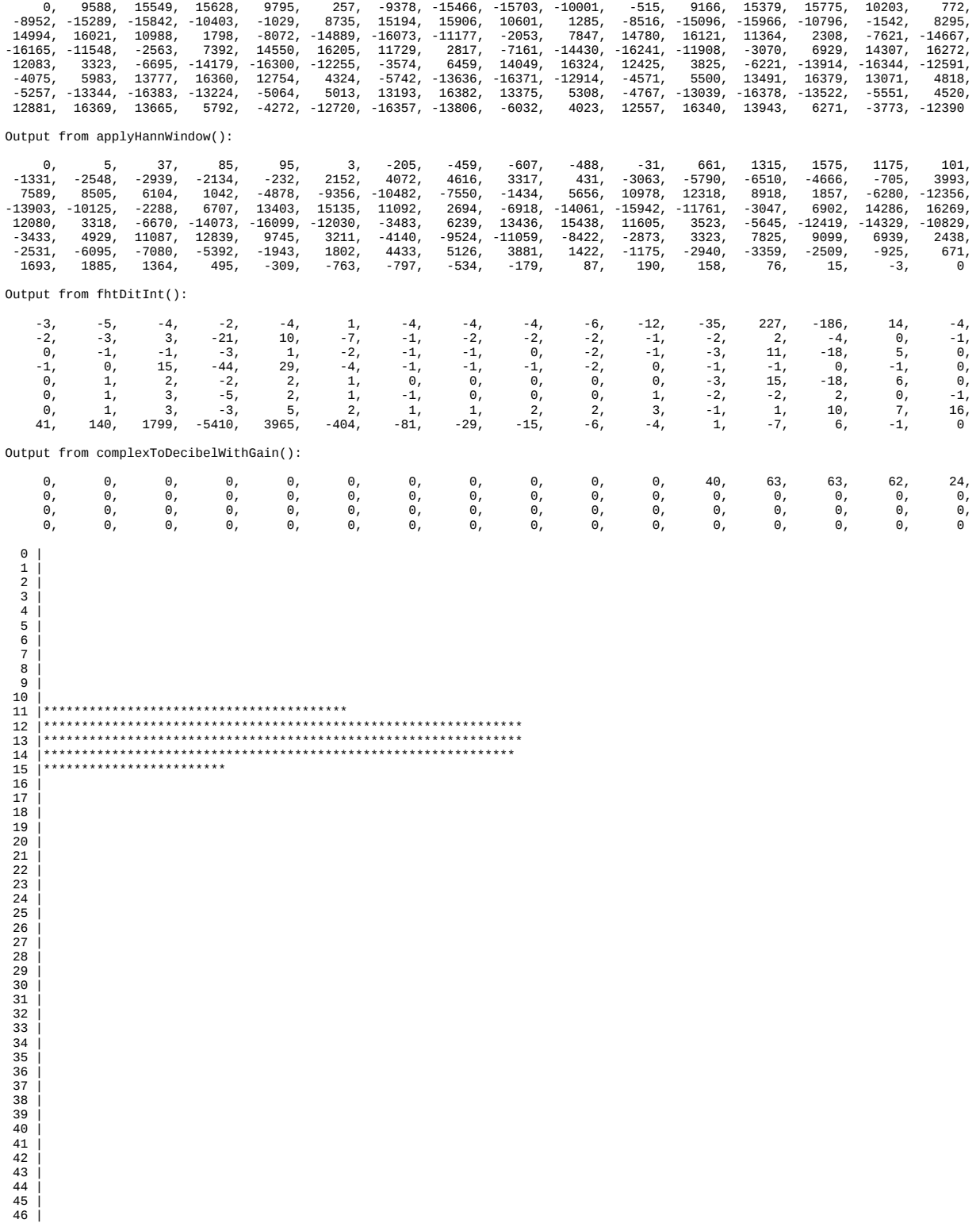

47 | 48 | 49 | 50 | 51 | 52 | 53 | 54 | 55 | 56 | 57 | 58 | 59 | 60 | 61 | 62 | 63 |

- 
- 
- 

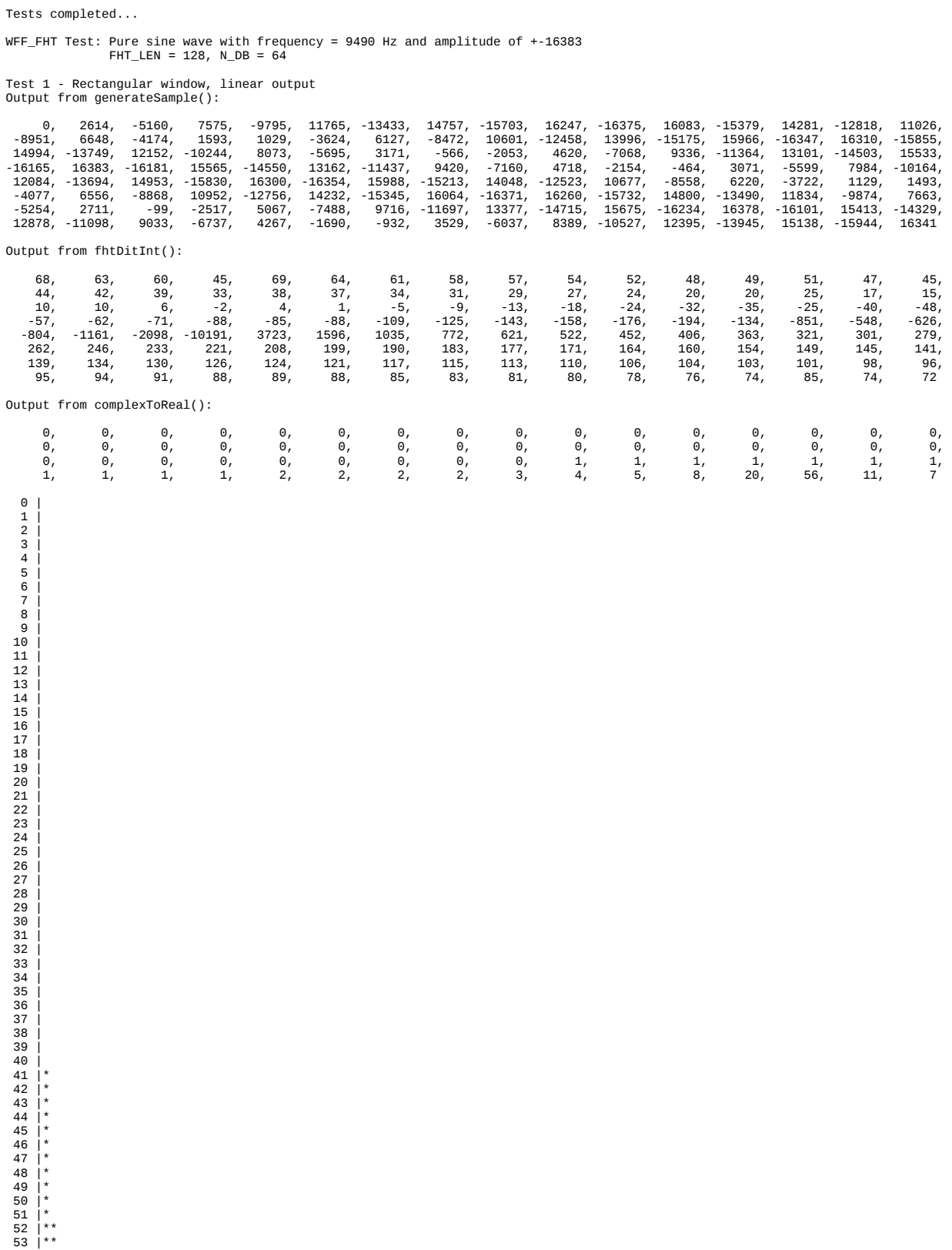

54 |\*\* 55 |\*\* 56 |\*\*\* 57 |\*\*\*\* 58 |\*\*\*\*\* 59 |\*\*\*\*\*\*\*\* 60 |\*\*\*\*\*\*\*\*\*\*\*\*\*\*\*\*\*\*\*\* 61 |\*\*\*\*\*\*\*\*\*\*\*\*\*\*\*\*\*\*\*\*\*\*\*\*\*\*\*\*\*\*\*\*\*\*\*\*\*\*\*\*\*\*\*\*\*\*\*\*\*\*\*\*\*\*\*\* 62 |\*\*\*\*\*\*\*\*\*\*\* 63 |\*\*\*\*\*\*\*

Test 2 - Rectangular window, decibel output Output from generateSample():

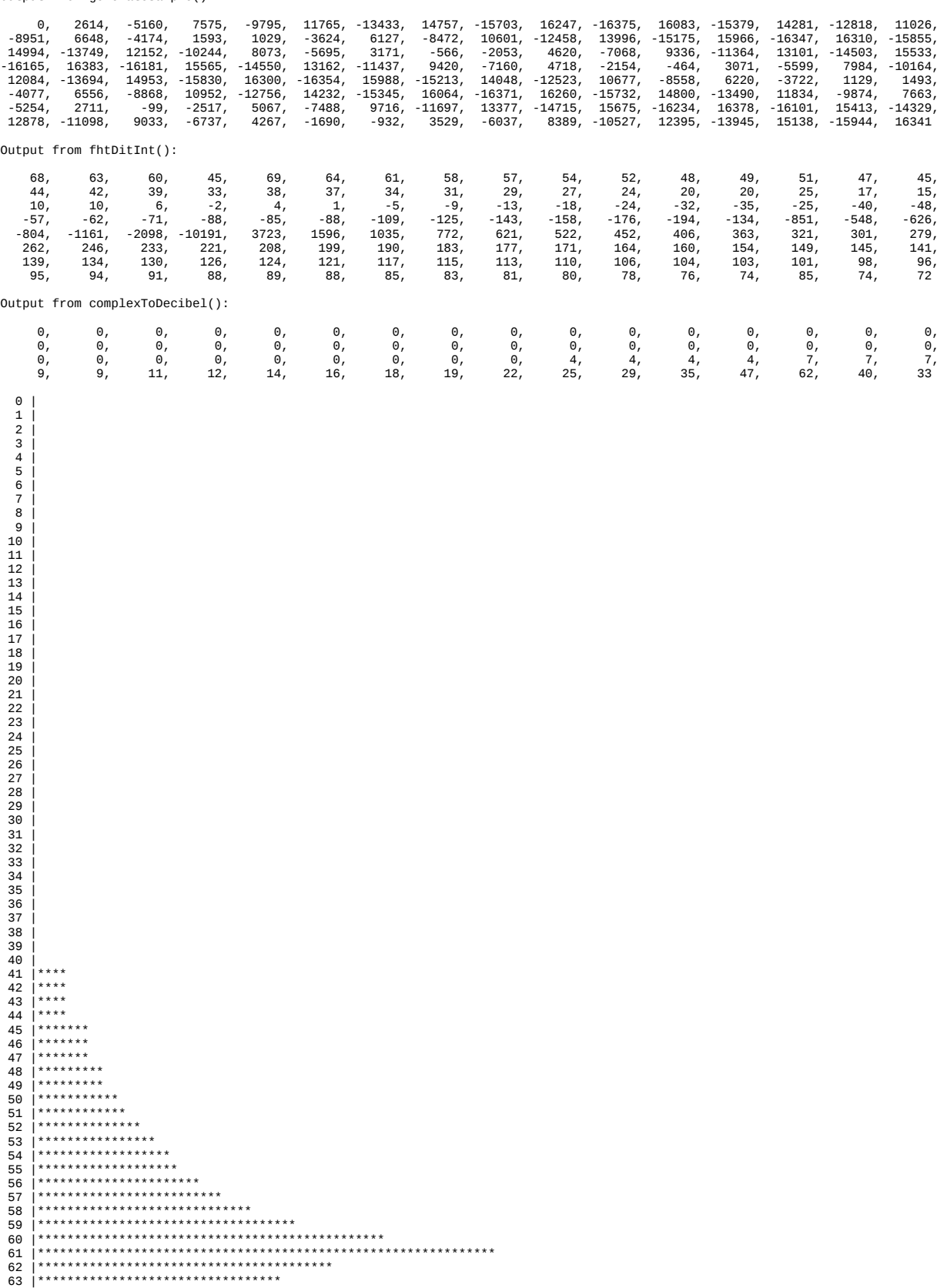

Test 3 - Hamming window, linear output

Output from generateSample():

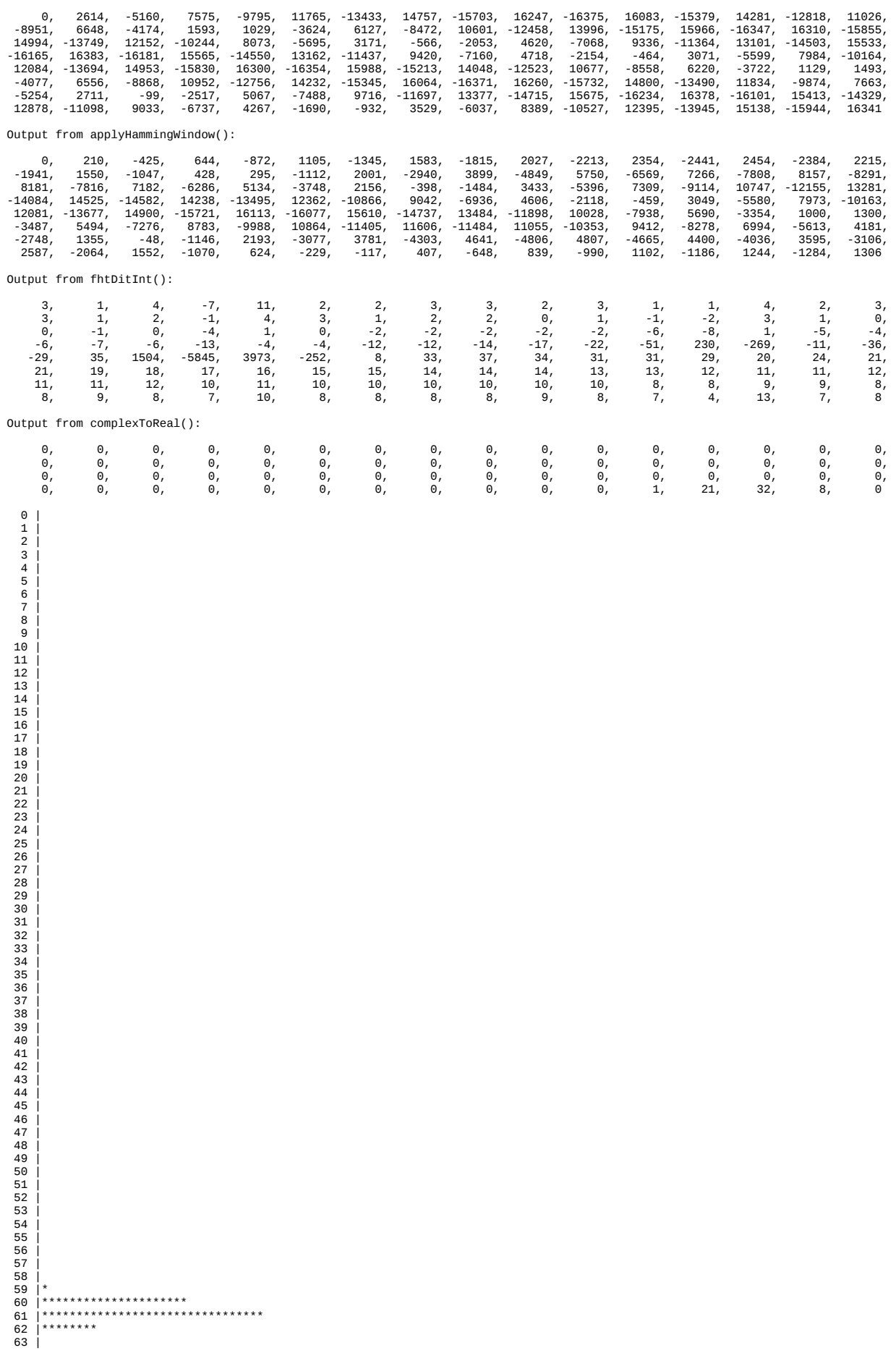

Test 4 - Hamming window, decibel output with gain Output from generateSample():

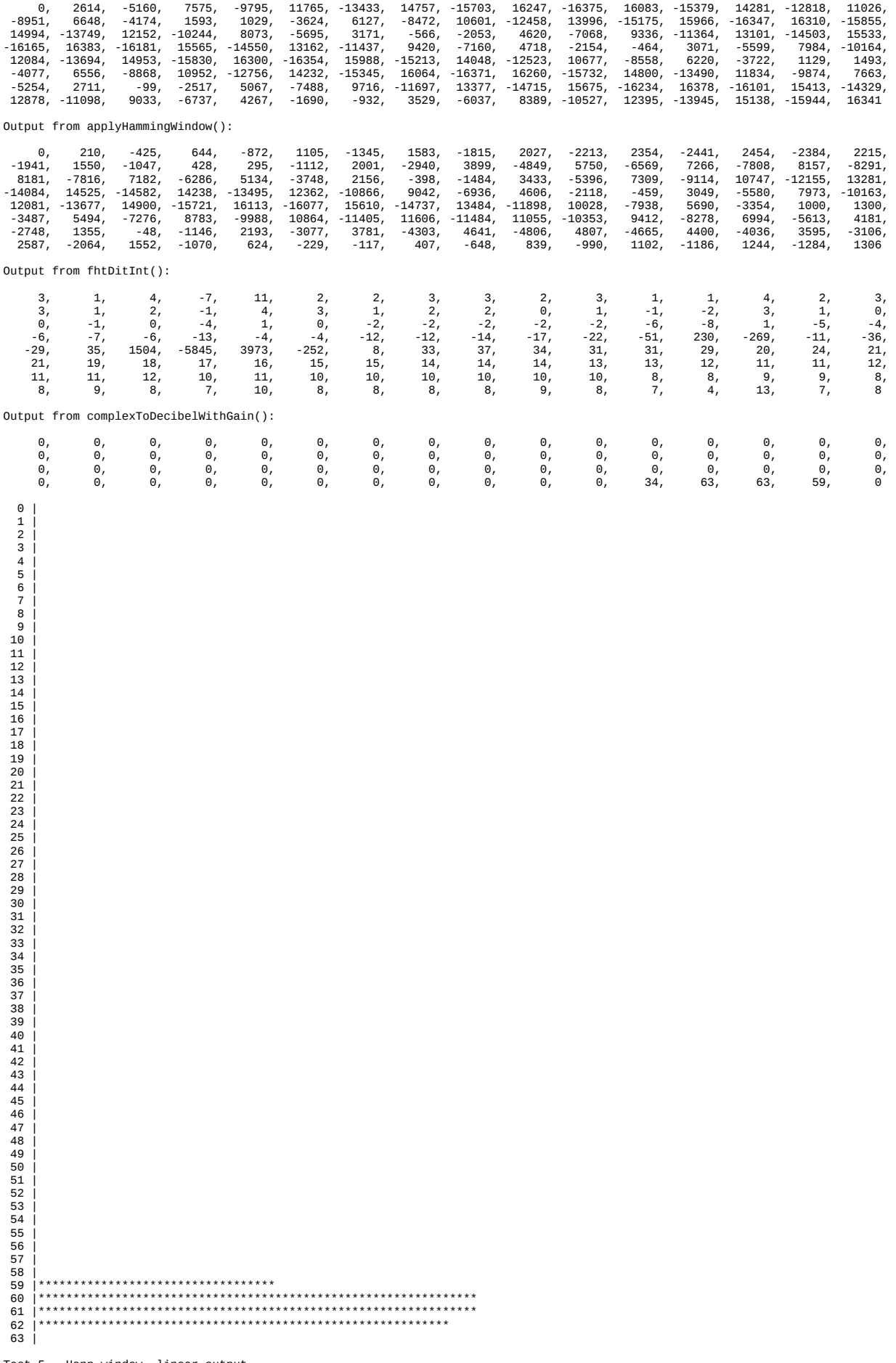

Test 5 - Hann window, linear output Output from generateSample():

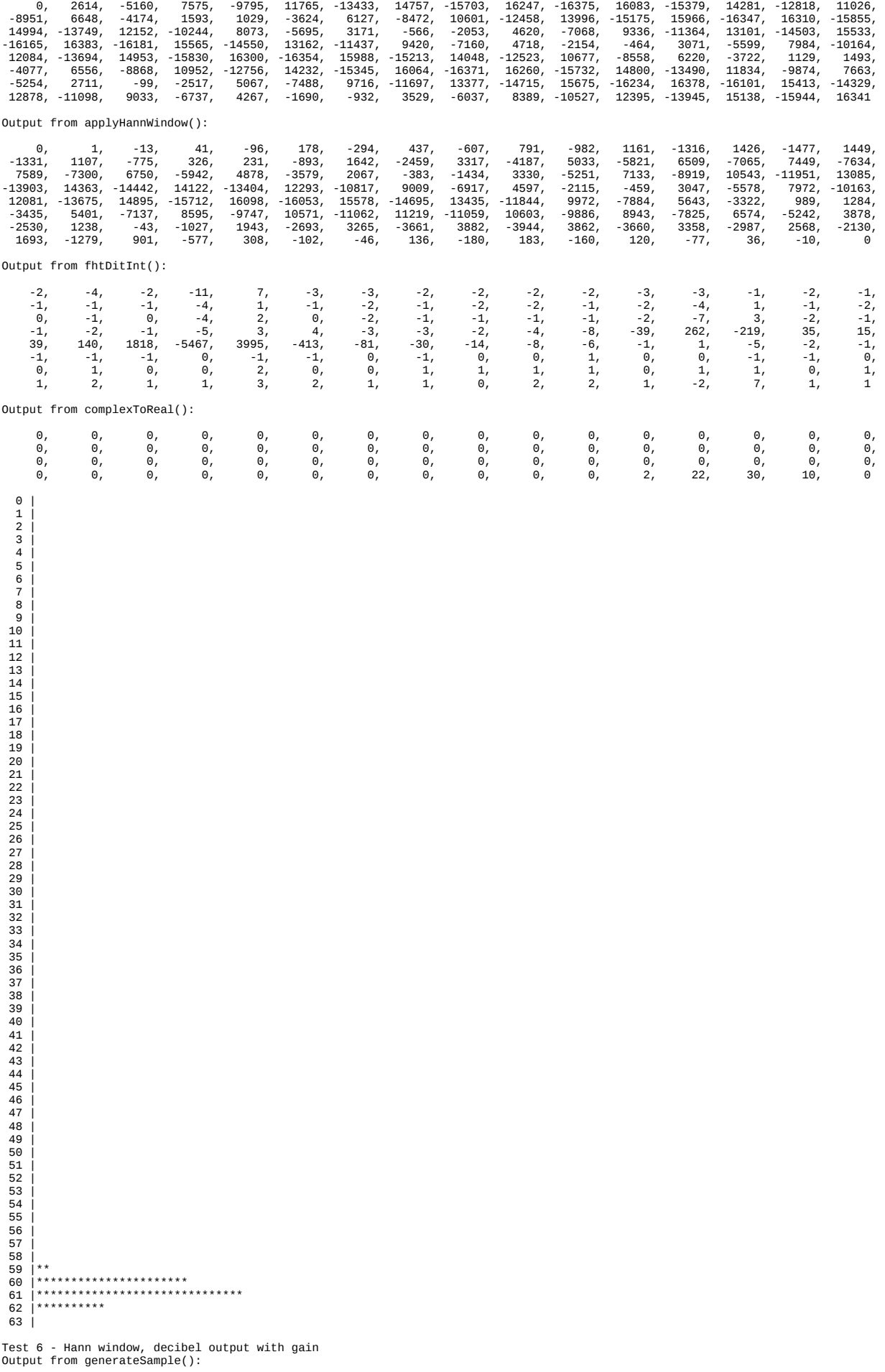

0, 2614, -5160, 7575, -9795, 11765, -13433, 14757, -15703, 16247, -16375, 16083, -15379, 14281, -12818, 11026,

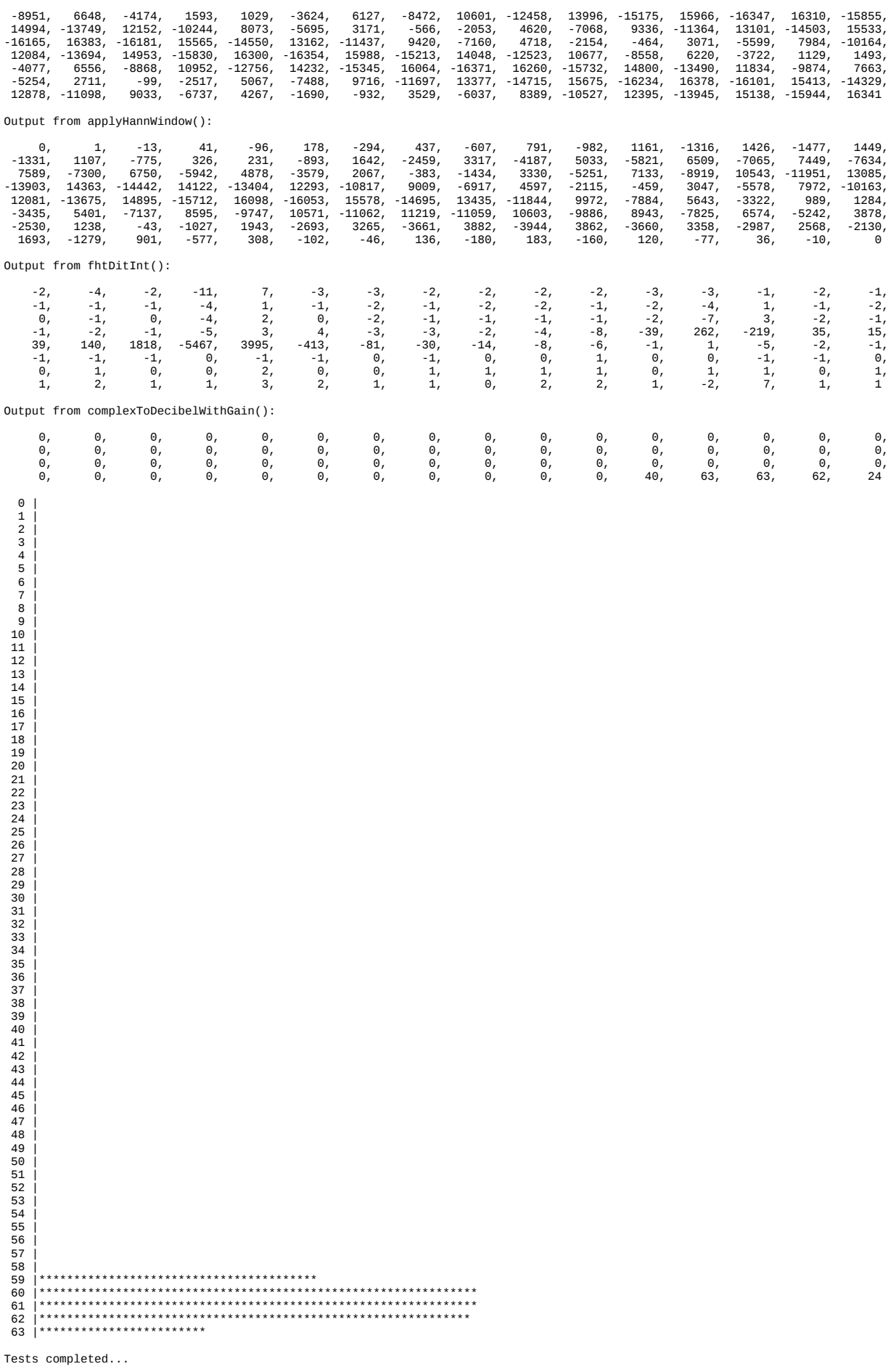